### **Metodologias de Avaliação de Investimento**

#### **4.1**

# **Introdução: Métodos Tradicionais de Análise de Projetos e os Modelos de Avaliação das Opções Reais**

A visão tradicional de finanças sobre o investimento corporativo é a de que as empresas somente devem investir em projetos quando a expectativa de retorno for superior à taxa mínima de atratividade (custo de oportunidade do capital). Concordando com essa visão, a taxa interna de retorno (*TIR*) e o valor presente líquido (*VPL*) constituem-se, hoje, nas ferramentas mais utilizadas na análise de oportunidade de investimento.

Essas técnicas utilizam fluxos de caixa esperados dos projetos e taxas ajustadas ao risco. Dentre elas, o *VPL* é considerado como ferramenta mais robusta por evidenciar a criação de valor para o acionista, e permitir a priorização de projetos em decisões que envolvam a escolha entre múltiplas oportunidades de investimentos. No entanto, muitos gestores não seguem a regra do *VPL* na tomada de decisão de investimentos em projetos.

É possível supor que ao término de determinada avaliação um analista conclua com base em projeções que o *VPL* seja positivo. Adimitindo que não existam outras oportunidades de investimento a serem analisadas, e que o projeto atenda às restrições orçamentárias dos investidores, a decisão determinada pela técnica do *VPL* seria a de aportar recursos no projeto. Em muitos casos, porém, mesmo com *VPL* positivo, os investidores não tomam a decisão de investimento imediatamente.

Ao contrário disso, há situações nas quais os recursos são aportados em projetos mesmo quando o *VPL* prescrevia a inviabilidade deles (*VPL* negativo).

Essas situações evidenciam que muitos investidores consideram o *VPL* incapaz de incorporar todos os fatores estratégicos que deveriam ser levados em consideração na tomada de decisão de investimentos.

Para melhor entendimento do exposto nos parágrafos anteriores, vale colocar, como hipótese adicional no caso onde o *VPL* foi positivo, que o projeto estivesse relacionado a algum tipo de concessão de exploração de um serviço ou produto. O detentor da concessão teria, por exemplo, uma licença exclusiva para esse fim de exploração. Suponha, também, que o início das operações poderia ser efetuado imediatamente, ou até em data estabelecida. O investidor, nessa situação, poderia julgar mais interessante esperar informações novas provenientes do mercado para investir com maior segurança (menor nível de incertezas). O balanço feito pelo investidor entre o investimento imediato e a espera, também deveria considerar os possíveis fluxos de caixa perdidos pelo atraso no início do projeto.

O exemplo para aplicar o segundo caso - *VPL* negativo - seria o do investidor que tem a intenção de investir na abertura de uma rede de lojas de determinado tipo de produto. Considerando que este investidor também não possue o nível adequado de informação sobre o mercado local, supõe-se que ele opte inicialmente por investir numa única loja, mesmo que somente com um estabelecimento a perspectiva seja de *VPL* negativo, pois este não teria escala suficiente para diluição dos custos fixos. Como justificativa para esta decisão temse a possibilidade de ampliação futura da rede de lojas caso o mercado demonstrasse condições favoráveis, o que significaria ao projeto a condição de *VPL* positivo. Em contrapartida, caso desde início tivessem sido efetuados investimentos na rede de lojas e o mercado não se demonstrasse favorável, o prejuízo maior seria inevitável em consequência da irreversibilidade total ou parcial dos investimentos realizados.

Em situações como essas, nas quais foram identificadas incerteza elevada e boa flexibilidade da ação gerencial, é possível perceber que as regras tradicionais de avaliação são capazes de fornecer respostas incompletas para a decisão sobre investimentos. É justamente nesse contexto que se faz necessária a busca por outro tipo de ferramental que contemple o processo de otimização das escolhas gerenciais em ambientes de incerteza. Esse ferramental é o método de avaliação de opções reais.

O método de avaliação por opções reais é aquele que considera o valor presente dos fluxos de caixa futuros gerados por ativos reais (projetos), contingentes ao exercício de otimizações determinadas por meio do uso de alternativas estratégicas nos mais amplos possíveis estados da natureza e ao longo do tempo de vida do ativo real. O objetivo dessas otimizações - uso de opções estratégicas - é a maximização da criação do valor para o acionista contingente ao estado da natureza que se revele no futuro.

A questão-chave para o surgimento das opções reais é a flexibilidade associada à incerteza. Nos casos onde não houver - ou existir baixa - mobilidade gerencial para alterar características do projeto, ou ainda níveis de incerteza que justifiquem o exercício desta flexibilidade, o valor encontrado pelo método das opções reais não deverá ser significativamente distinto àquele obtido pelo método de fluxo de caixa descontado.

Na sequência, serão apresentados os modelos tradicionais de avaliação por fluxos de caixa descontado e de opções financeiras como introdução aos modelos de avaliação de opções reais.

### **4.2**

# **Comparação entre o Método do Fluxo de Caixa Descontado e a Avaliação Neutra ao Risco**

A teoria de precificação de ativos tem como base o pressuposto que o valor do ativo em data determinada está associado diretamente ao fluxo de pagamentos esperados por esse ativo em datas futuras, atualizado por um fator de desconto. Tanto o método de fluxo de caixa descontado ou *discounted cash flow* (*DCF*) em inglês, como os modelos de avaliações de opções são baseados neste princípio.

No caso do *DCF* trabalha-se com fluxos de caixa esperados para cada período de tempo futuro - considerada a hipótese de trabalho em tempo discreto e descontam-se estes à taxa ajustada ao risco, a fim de encontrar-se o valor do ativo na data t, conforme demonstra a equação abaixo:

$$
V(t) = \frac{\sum_{s=t+1}^{T} E_t(FCX_s)}{(1+\mu)^s}
$$

Onde:

*V*(*t*) é o Valor do Ativo na data t;

*Et*(*FCXs*) é o Esperado Fluxo de Caixa do período s na data t;

*μ* a taxa de desconto ajustada ao risco do ativo;

*T* o último período de vida do ativo.

O *VPL* em *t* seria o valor descontado do investimento efetuado na aquisição ou construção/montagem do ativo e seria exposto pela fórmula:

$$
VPL(t) = V(t) - I(t)
$$

Onde:

*VPL*(*t*) é o Valor do Presente Líquido na data *t*;

*I*(*t*) é o Investimento na data *t*.

O *VPL* encontrado pelo método *DCF* será denominado *VPL Estático*, com o objetivo de diferenciá-lo do *VPL* que encontraremos pelo método *OR,* o qual será chamado de *VPL Expandido*. O *VPL Estático* não incorpora o valor das flexibilidades gerenciais, enquanto o expandido leva em consideração as otimizações que poderão ser efetuadas nos períodos de tempo futuro pelos gestores do projeto. Adiante será demonstrado que a diferença dos 2 tipos de *VPL* é justamente o valor das opções reais.

Uma etapa fundamental no método *DCF* é a estimação do custo de oportunidade do capital que será utilizado para desconto dos fluxos de caixa. O modelo mais utilizado na tarefa é o *Capital Asset Pricing Modeo (CAPM)*, que pressupõe que a medida de risco adequada é a volatilidade - desvio padrão - dos retornos do ativo, mas que somente a parcela de variação não-diversificável deve ser recompensada. O modelo mede esta volatilidade não-diversificável por intermédio da estimativa do beta do ativo, que consiste da covariância dos retornos dos ativos com os retornos do mercado, normalizada pela variância dos retornos do mercado. O *CAPM* relaciona o custo do capital apropriado ao ativo a esta estimativa beta.

Fórmula do *CAPM*:

 $\mu$ *i* =  $r + \beta$ <sup>[</sup> $E(rm) - r$ ]

Onde:

*μ<sup>i</sup>* é taxa ajustada ao risco do ativo i;

*r* é taxa livre de risco;

 $\beta_i$  é o índice beta do ativo i;

*E*(*rm*) o esperado retorno de mercado.

Os modelos de avaliação de opções normalmente utilizam outra abordagem para a inclusão da incerteza, em detrimento do uso de taxas ajustadas ao risco, pois encontrá-las pode ser tarefa árdua. Os primeiros trabalhos que trataram da precificação das opções erraram justamente por assumir que o risco das opções seria igual ao risco do ativo subjacente sobre o qual ela foi descrita. Ocorre que na presença de opções o risco do fluxo de pagamentos é geralmente alterado, o que exigiria a utilização de taxas distintas daquelas adequadas aos ativos subjacentes.

A solução geralmente prescrita para a valoração de opções é o uso de probabilidades neutras ao risco para geração de expectativas futuras. Esse método é chamado de valoração neutra ao risco ou método da medida equivalente martingal. Ele consiste basicamente na penalização dos valores esperados para os fluxos futuros de pagamentos dos ativos, ao convertê-los em equivalentescertezas, que permitiria, então, o desconto efetuado por taxas livres de risco.

A grande diferença dos métodos *DCF* e valoração neutra ao risco - usado na avaliação de opções - é a forma como o risco é incorporado. O primeiro inclui o risco na taxa, que é usada para descontar fluxos de caixa esperados com probabilidades subjetivamente reais. O segundo incorpora o risco penalizando o valor esperado dos fluxos futuros, que são calculados com probabilidades neutras ao risco e, por conseguinte, utiliza taxas livres de risco para o desconto.

Um pressuposto utilizado muitas vezes nos métodos de avaliação de opções é o da não-oportunidade de arbitragem. Arbitragem, aqui, traduz-se como a possibilidade de obtenção de ganhos sem riscos por intermédio de operações com ativos, superiores àqueles obtidos por ativos livres de risco. A existência de probabilidades neutras ao risco está intimamente associada a não-oportunidade de arbitragem entre os preços do ativo subjacente, da opção e do ativo livre de risco.

Serão apresentadas a seguir duas abordagens de valoração de opções, inicialmente utilizadas em opções financeiras, que usam o método de valoração neutro ao risco: Modelo de Black & Scholes (*B&S*) e o Método Binomial de Cox, Ross e Rubinstein.

# **4.3 O Modelo de Black & Scholes (1973)**

Baseado em pressupostos como os de que os preços das ações seguiriam um Movimento Geométrico Browniano (*MGB*), e também que seria possível a criação de portfólio livre de risco composto por ações e opções européias de compra escritas sobre essas, Black & Scholes (1973) apresentaram modelo de precificação de opções financeiras, que se tornou referência para o desenvolvimento da moderna teoria de modelagem e precificação de ativos financeiros. Esse trabalho legou para finanças o uso do cálculo estocástico, ferramental apropriado para o tratamento de funções e variáveis estocásticas em tempo contínuo.

Na sequência será apresentada fórmula fechada para precificação de opções européias de compra de Black & Scholes (1973) e no Apêndice I pode ser encontrado o desenvolvimento do modelo até a equação diferencial parcial de B&S:

$$
C(V,t) = VN(d_1) - Ke^{-r(T-t)}N(d_2)
$$

$$
d_1 = \frac{\ln(V/K) + \left(r + \frac{v^2}{2}\right)(T-t)}{v\sqrt{(T-t)}} \qquad d_2 = \frac{\ln(V/K) + \left(r - \frac{v^2}{2}\right)(T-t)}{v\sqrt{(T-t)}}
$$

Onde:

*C* é o valor da opção de compra europeia;

*V* o preço da ação no tempo t*;*

*N* é uma distribuição normal acumulada padrão;

*r* a taxa de juros sem risco;

*v* 2 a variância do retorno do ativo;

*K* o preço de exercício;

*T* o dia de maturação;

*t* a data atual

Posteriormente, Merton (1973), estendeu a fórmula para o caso de ativos que pagam dividendos:

$$
C(V,t) = Ve^{-\delta(T-t)}N(d_1) - Ke^{-r(T-t)}N(d_2)
$$

Onde *δ* é o dividend yield, i.e: percentual do lucro distribuído como dividendos para os acionistas periodicamente.

### **4.4**

#### **O Método Binomial de Cox, Ross & Rubinstein (1979)**

O método binomial foi deduzido por Cox, Ross & Rubinstein (1979) permite que sejam utilizadas aproximações em tempo discreto de processos estocásticos que normalmente são empregados na valoração de opções. Inicialmente utilizado na avaliação de opções financeiras, por conta da simplicidade de entendimento e uso, possui grande aplicabilidade na avaliação de opções reais.

Na sequência será apresentada a fórmula para precificação de opções européias de compra do Modelo de Cox, Ross & Rubinstein (1979) e no Apêndice II pode ser encontrado o desenvolvimento do modelo até a obtenção dessa formulação final e ainda um roteiro contendo os passos para implementação do método:

$$
C = VB_1(A; n, p^*) - \frac{K}{(1+r)^n} B_2(A; n, p^*)
$$

Onde:

*C* é o valor da opção de compra européia;

*V* é o preço da ação na data da avaliação*;*

*r* é a taxa de juros sem risco;

*K é* o preço de exercício da opção;

*A* é o número de subidas do preço para que *V* se torne maior/igual a *K;*

*n* é número de períodos até a data de maturação da opção;

$$
p^* = \frac{1+r-d}{u-d};
$$

*u* é parâmetro que indica a variação relativa do valor do ativo nos cenários de subida de preços;

*d* é parâmetro que indica a variação relativa do valor do ativo nos cenários de decida de preços;

$$
B_1(A; n, p^*) = \left[\sum_{i=A}^n \frac{n!}{i!(n-i)!} p^{i}(1-p^*)^{n-i}\right];
$$
  

$$
p^* = \left(\frac{p^*u}{1+r}\right);
$$
  

$$
(1-p^*) = \left(\frac{(1-p^*)d}{1+r}\right);
$$

$$
B_2(a; n, p^*) = \left[ \sum_{i=1}^n \frac{n!}{i!(n-i)!} p^{*i} (1-p^*)^{n-i} \right].
$$

Prova-se, que com a escolha adequada dos parâmetros *u* e *d* que as distribuições binomiais  $B_1$  e  $B_2$  convergem para distribuições normais acumuladas *N*(*d*1) e *N*(*d*2) de Black & Scholes (1973) quando n (número de períodos discretos) tende ao infinito, à medida que as partições do tempo até *T* tornam-se cada vez menores. Isso implica que à medida que o tempo decorre de discreto para contínuo, quando os intervalos de tempo tornam-se cada vez menores, os resultados obtidos pelo modelo de Cox, Ross & Rubisntein (1979) e Black & Scholes (1973) perpetram-se coincidentes.

# **4.5 Método Binomial para Movimento de Reversão à Média**

Como explicado na seção anterior, a árvore binomial do modelo desenvolvido por Cox, Ross & Rubinstein (1979), efetua uma aproximação em tempo discreto do resultado que seria obtido em tempo contínuo por um ativo subjacente que seguisse um MGB. Dessa forma, a versão original do Método Binomial seria inadequada para precificação de ativos que seguissem MRM, sendo mais comum nesse caso o uso de outras técnicas como a Simulação de Monte Carlo e Árvores Discretas Trinomiais. É possível, no entanto, obter uma discretização do MRM através do uso de árvores binomiais, pelos métodos demonstrados por Bastian-Pinto & Brandão (2007), cujo desenvolvimento está exposto no Apêndice III e por Bastian-Pinto, Brandão e Hall (2010), modelo que será utilizado em posteriores aplicações na presente tese e, por conseguinte, será detalhado a seguir.

Bastian-Pinto, Brandão e Hahn (2010) apresentaram uma nova abordagem para discretização do MRM através da utilização de árvores binomiais. Neste artigo o autor apresenta um modelo alternativo ao de Nelson & Ramaswamy (1990), que tem como principal diferença o fato da árvore binomial não ser censurada, i.e.: não há necessidade de determinar uma limitação dos valores das probabilidades  $q_t$  e  $(1 - q_t)$ , porque estes não extrapolarão o intervalo fechado entre 0 e 1. O método utiliza um expediente similar ao adotado por Hull e White (1994) na construção de árvores trinomiais de reversão à média, para determinação do processo referente ao logaritmo dos preços do ativo subjacente.

Primeiramente, é montada uma árvore binomial simulando o desempenho de um processo de Ornstein Uhlenbeck, denomominada de  $x_t^*$ *t x* , com parâmetros similares ao do processo original do logaritmo dos preços, exceto pelo valor inicial do processo ( $x_0^*$ 0 *x* ) e pela média de longo prazo (*x* \*), que neste caso seriam ambos zero. Os movimentos de subida e descida e as respectivas probabilidades de ocorrência são determinadas pelas equações:

$$
x_t^{+*} = x_{t-1}^{*} + \sqrt{\Delta t} \sigma ;
$$
  
\n
$$
x_t^{-*} = x_{t-1}^{*} - \sqrt{\Delta t} \sigma ;
$$
  
\n
$$
q_t = \frac{1}{2} + \frac{1}{2} \frac{\eta(-x_t^{*})\sqrt{\Delta t}}{\sqrt{\eta^2(-x_t^{*})^2 \Delta t + \sigma^2}} ;
$$
  
\n
$$
(1 - q_t).
$$

O segundo passo do método consiste da obtenção dos valores esperados do verdadeiro processo do logaritmo de preços, que podem ser encontrados pela equação:

$$
E[x_t] = \overline{x} + (x_{t-1} - \overline{x})e^{-\eta \Delta t}
$$

Onde:

*t x* é o processo do logaritmo dos preços do ativo subjacente;

*x* é a média de longo prazo do processo;

 $\eta$  é o parâmetro da velocidade de reversão do processo.

Na sequência, de posse dos valores obtidos nas 2 etapas anteriores, é construída uma 2ª árvore binomial que simula o comportamento estocástico do logaritmo dos preços  $(x_t = \log(S_t))$ , a partir da soma dos valores obtidos para

 $E[x_t]$ e os valores determinados para cada nó do processo  $x_t^*$ *t x* . Os valores dos nós da árvore do processo *t x* podem ser encontrados pela equação:

$$
x_{(i,j)} = \overline{x} + (\overline{x}_0 + \overline{x})e^{-\eta(i+j)\Delta t} + (i-j)\sigma\sqrt{\Delta t}
$$

Onde:

*i* corresponde ao número de subidas ocorridas no decorrer da árvore binomial até o instante t

e

*j* corresponde ao número de descidas ocorridas no decorrer da árvore binomial até o instante t.

Como comentado anteriormente, a grande diferença dos modelos propostos por Bastian-Pinto, Brandão e Hahn (2010) e Nelson & Ramaswamy (1990) consiste de não ser necessária a limitação dos valores de  $q_t$  e  $(1 - q_t)$ , em função da expressão definida para essas probabilidades determinar que não haja extrapolação do intervalo fechado entre 0 e 1. Adicionalmente, os resultados apresentados por Bastian-Pinto, Brandão e Hahn (2010) sugerem que o modelo não censurado parece ser mais robusto que o censurado de Nelson e Ramaswami (1990).

De forma similar ao modelo anterior, para obtenção da medida equivalente Martingal (probabilidades neutras ao risco:  $q_t^*$ e  $(1 - q_t^*)$ ), será necessária a dedução do prêmio de risco da média de longo prazo do processo ( *x* ) no cálculo das probabilidades  $q_t$  e  $(1 - q_t)$ , como demonstrado na equação abaixo:

$$
q_t^* = \frac{1}{2} + \frac{1}{2} \frac{\eta(-\pi_x/\eta - x_t^*)\sqrt{\Delta t}}{\sqrt{\eta^2(-\pi_x/\eta - x_t^*)^2 \Delta t + \sigma^2}}
$$

\*nde:

 $\pi$  é o prêmio pelo risco associado ao processo  $x_t$ .

# **Simulação de Monte Carlo**

A Simulação de Monte Carlo (SMC) consiste de um [método estatístico](http://pt.wikipedia.org/wiki/Estat%C3%ADstica) utilizado em simulações estocásticas com aplicações em diversas áreas científicas, entre elas finanças. A partir da geração de observações de determinadas distribuições de probabilidade, a SMC propicia a obtenção de aproximações numéricas de funções complexas, permitindo a observação do desempenho de variáveis de interesse em função do comportamento de variáveis que encerram elementos de incerteza.

Especificamente em Opções Reais, o método de Monte Carlo pode ser utilizado para simulação das possíveis trajetórias das variáveis que compõem o fluxo de caixa de um empreendimento, possibilitando determinar estimativas de resultados e conseqüentes otimizações contingentes aos cenários que se descortinem no futuro. Desta forma, a SMC simplifica a avaliação das Opções Reais complexas por tornar desnecessária a definição das equações diferenciais para descrição do comportamento do valor do ativo no tempo, permitindo que os processos estocásticos das fontes de incerteza dos projetos sejam simulados de forma direta e simultânea. Comumente em Opções Reais é efetuada a simulação neutra ao risco dos processos estocásticos.

Um ponto negativo do método, porém, é o alto custo computacional em termos de tempo, determinando muitas vezes que soluções alternativas sejam preferíveis para caso de opções mais simples, como, por exemplo, quando houver a possibilidade de determinação de solução analítica para a opção.

Segundo Dias (2008), até 1993 a SMC era utilizada somente na solução de opções européias e posteriormente, em função do surgimento de métodos de otimização acopláveis a SMC, passou a ser possível a avaliação de opções americanas.

No Apêndice IV são apresentados um conjunto de formulações discretas para simulação neutra ao risco de processos de preços para análise de opções.

A seguir serão apresentadas as principais características similares e distintivas das opções reais e financeiras, e também os principais tipos de opções reais existentes.

**4.7.1**

### **Semelhanças e Diferenças entre Opções Financeiras e Reais**

Ficou demonstrado que o valor da opção financeira européia de compra (*C*) pode ser estimado por meio do modelo de Black & Scholes (1973), e que só depende de duas variáveis - preço do ativo-base (*V*)\*; a data atual (*t*)\* - e cinco parâmetros: preço de exercício da opção (*K*); volatilidade do ativo-base (*v*); taxa de juros livre de risco (*r*); a data da expiração da opção (*T*) e a taxa de distribuição de dividendos do ativo-base ( $\delta$ ). A tarefa agora é entender como é possível avaliar ativos reais pelo método de opções reais com base no conhecimento desenvolvido sobre opções financeiras.

Admite-se, por ora, a analogia de que enquanto nas opções financeiras os ativos subjacentes são ativos financeiros - ações, por exemplo - nas opções reais eles são ativos reais - projetos, máquinas etc. - cujo preço seria arbitrado pelo valor presente dos fluxos de caixa operacionais.

É sabido que determinado ativo financeiro não pode ter valor negativo, já, no caso de opções reais, pode acontecer de determinado projeto assumir *VPL* negativo.

No caso de opções financeiras, na maioria das vezes, o preço de exercício é determinado, enquanto em opções reais, onde o preço de exercício será o investimento necessário para a realização do projeto, é comum que ele seja estocástico. Ressalta-se que no exercício de opções reais existe o tempo de construção, ou seja, não é possível obter o ativo imediatamente.

Em determinada opção financeira a volatilidade (*v*) do modelo refere-se ao desvio padrão dos retornos dos preços do ativo-base, enquanto nas opções reais a volatilidade será a dos fluxos de caixa do projeto.

O parâmetro  $\delta$  nas opções financeiras refere-se à distribuição de dividendos do ativo-base, enquanto nas opções reais refere-se aos fluxos de caixa gerados pelo projeto.

Recorrentemente as opções financeiras são de curto prazo, quase sempre no prazo inferior a um ano, enquanto as opções reais são de longo prazo, e, alguns casos, podem ser perpétuas. Esta característica de longo prazo (ou perpetuidade) remete ao maior rigor no critério de análise do método estocástico a ser utilizado. A escolha do movimento geométrico browniano, por exemplo, como processo que rege o preço do ativo-base, determinará que a variância do processo seja crescente com o decorrer do tempo, o que não ocorre, por exemplo, no movimento reversão à média, no qual a variância converge para o valor definido.

Admitidas estas analogias, viabiliza-se avaliar determinado ativo real com a utilização de princípios semelhantes à precificação de derivativos financeiros. Os principais tipos de opções reais são: adiamento, expansão, contração, parada temporária, troca de tecnologia, abandono e calote. Na seqüência apresentaremos a modelagem de opções de adiamento, expansão e parada temporária e comentaremos as outras possíveis opções que podemos encontrar em projetos de investimento.

#### **4.7.2**

#### **Opção de Adiamento**

Esperar constitui-se, muitas vezes, uma alternativa estratégica na presença de incertezas quanto aos futuros fluxo de caixa de determinado projeto. Empreendimentos considerados inviáveis em época determinada podem se tornar atrativos em momento posterior, caso as condições do mercado apresentem-se mais favoráveis. O contrário também pode acontecer. Significa que aquele projeto considerado rentável em instante determinado poderá tornar-se desinteressante no futuro.

Em ambos os casos, quando o gestor tem a possibilidade de adiá-lo, ele poderá aguardar a chegada de novas informações, a fim de reduzir o nível de incertezas acerca do futuro. Essa providência há de significar, assim, maior capacidade para a tomada de decisão sobre a viabilidade do projeto.

De forma geral, a espera é sempre ótima quando não houver perda de fluxo de caixa com o adiamento. Nesta situação, o projeto equivaleria à opção de compra européia sem dividendos, cujo exercício jamais é ótimo antes do prazo de expiração. No entanto, se no período de espera ocorrer perdas nos fluxos de caixa, e a depender do valor dessa perda, o exercício antecipado da opção poderá ser interessante.

É igualmente possível afirmar que a espera torna-se artifício válido na condução de investimentos em ativos reais, em função da parcial ou total irreversibilidade dos investimentos realizados em projetos. Significa que quando se investe em projeto determinado, pelo menos parte do que é aportado em recursos torna-se custo afundado e isso valoriza a oportunidade de adiá-lo.

Para realizar o cálculo do valor da opção de adiamento será necessário, primeiro, encontrar o *VPL Expandido*, que consiste do *VPL Estático* (*VPL* comum obtido pelo método do fluxo de caixa descontado) acrescido da opção real (no caso a opção de adiamento).

Considerado o projeto que dure apenas um período de tempo, iniciado em 0 e terminado em 1, com fluxos de caixa discretos recebidos em 1 e aporte (investimento) em 0 temos o VPL Estático= $V_0$ – $I_0$ , onde:

$$
V_0 = \frac{E[V_1]}{1+\mu};
$$

 $E[V_1] = [pV_{1+} + (1-p)V_{1-}]$ ;

*V*1+ é o Valor do projeto em 1 no cenário *up*;

*V*1- é o Valor do projeto em 1 no cenário *down*;

*p* a probabilidade subjetiva real de ocorrer o cenário *up*;

1*–p* a probabilidade subjetiva real de ocorrer o cenário *down*;

*μ* a taxa de desconto ajustada ao risco do projeto

*I*<sub>0</sub> o investimento efetuado no projeto no tempo 0.

Para calcular o *VPL Expandido* será utilizado o método de probabilidades neutras ao risco (*p\*,* 1*–p\**), que permitirá o desconto dos fluxos do projeto por taxas livres de risco.

O *VPL Expandido* será obtido com base no valor presente das decisões ótimas de investimento no tempo, demonstradas por:

$$
VPL_{1+} = Max [V_{1+}-I_1, 0];
$$

 $VPL_{1-} = Max$   $[V_1 - I_1, 0];$ 

*I*<sup>1</sup> o Investimento em *t*=1.

Utilizadas as probabilidades neutras ao risco e taxas livres de risco tem-se então que:

$$
VPL_0Expandido = \frac{[p*VPL_{1+} + (1-p*)VPL_{1-}]}{1+r}
$$

O Valor da Opção de Adiamento pode ser obtido pela diferença do *VPL Expandido* e *VPL Estático*:

*Opção de Adiamento=VPL*0*Expandido–VPL*0*Estático*

No caso do projeto pagar fluxos de caixa em *t*=1 tem-se com a opção de adiamento a redução do *VPL*<sup>1</sup> demonstrada por:

 $VPL_{1+} = Max[V_{1+}(1-\delta) - I_1, 0];$ 

 $VPL_1 = Max[V_1 \cdot (1-\delta) - I_1, 0];$ 

Sendo:

$$
\delta = FC_1/V_1;
$$

*V*<sup>1</sup> é o Valor do projeto em 1;

*FC*<sup>1</sup> o Fluxo de Caixa do Projeto em *t*=1.

Se o projeto e a opção fossem estendidos por múltiplos períodos de tempo, seria utilizada a técnica de indução retroativa, ao estimar os valores do projeto em cada período de tempo, e iniciar o processo de maximização do *VPL* do último período de prazo para exercício da opção.

# **4.7.3 Opção de Expansão**

A opção de aumento da escala de produção da empresa é outro interessante tipo de alternativa estratégica, nas situações em que as condições de mercado forem favoráveis. Na análise de projetos de investimentos os gestores devem sempre avaliar qual seria a possibilidade da demanda dos produtos superarem a capacidade instalada da empresa. O objetivo dessa providência é o de mensurar o risco com base na necessidade de expandir as atividades.

O cálculo do valor da Opção de Expansão deve incluir os novos investimentos efetuados para o aumento de escala e também os acréscimos de valor esperados em cada possível cenário futuro. Ressalta-se que é possível obter economias vultosas e ganhos de escala substanciais quando essa análise é feita antes do início do projeto, exatamente por permitir especificações e ajustes que objetivam melhorias por intermédio de projetos de expansão.

Ainda baseado no modelo apresentado para opção de adiamento, suponha que no tempo 1 a empresa tenha a opção de multiplicar pelo fator *α* a escala de produção. O valor do projeto – em respeito à hipótese, cresceria proporcionalmente em cada possível cenário: *αV*1- e *αV*1+, para os cenários *down* e *up*, respectivamente.

Diante desses valores dever-se efetuar a otimização seguinte em cada cenário:

$$
V_{exp.1+} = Max[V_{1+}, \alpha V_{1+}-I_1];
$$

$$
V_{exp.1.} = Max[V_1., \alpha V_1.-I_1];
$$

*I*<sup>1</sup> é o investimento para expansão em *t=*1.

Esta otimização determinará que somente quando a expansão acrescentar valor ao projeto inicial ela deverá ser efetuada.

De posse das probabilidades neutras ao risco (*p\** e 1*–p\**), da taxa *r* e do conhecimento do investimento inicial (*I*0) para realização do projeto e do *VPL Estático* pode-se encontrar o valor do *VPL Expandido* e o valor da Opção de Expansão:

 $VPL_0Expandido = [p*V_{exp.1+}+(1-p*)V_{exp.1-}/[1+r]-I_0]$ 

*Opção de Expansão = VPL0Expandido – VPL0Estático*

### **4.7.4**

### **Opção de Parada Temporária**

Em situações nas quais as condições de mercado apresentem-se menos favoráveis do que a previsão, interromper temporariamente as atividades constitui-se como alternativa estratégica para a empresa.

Essa opção é valiosa especialmente em situações nas quais a empresa registrar prejuízos operacionais, que podem ser provenientes de sazonalidade nos preços dos produtos, ocasionados pelo excesso de oferta no mercado, ou ainda por retração na demanda. A empresa, no entanto, espera que as operações voltem a ser lucrativas em tempo breve, a fim de que a produção possa ser retomada.

Da mesma forma que a opção de expansão, análises das possíveis condições futuras do mercado e das peculiaridades do projeto, efetuadas antes do início, pode permitir especificações e ajustes que permitam economias interessantes e acréscimos no fluxo de caixa, medidas que vão significar valor para empresa.

Para que seja possível estimar o valor criado pela opção de interromper a produção por um determinado período de tempo, é necessário conhecer o perfil dos custos do projeto, a fim de ratificar dentre deles os evitáveis e os nãoevitáveis.

Com base na abertura dos custos, é possível avaliar em que cenários a receita gerada subtraída dos custos totais determina valores inferiores ao projeto quando comparados à produção interrompida. Com esses valores disponíveis é possível efetuar a seguinte otimização em cada cenário:

 $V_{\text{exp},1+}$ =Max[V<sub>1+</sub>, Vc/paralisação temporária em 1+]

V<sub>exp.1</sub>=Max[V<sub>1</sub>., Vc/paralisação temporária em 1–]

As demais etapas para obtenção do VPL Expandido e da Opção de Parada Temporária serão idênticas aos do procedimento efetuado para opção de expansão.

# **4.7.5 Opção de Redução de Escala**

De forma semelhante ao caso da parada temporária, nas situações em que as condições de mercado forem menos favoráveis do que o previsto, outra medida estratégica para empresa pode ser a redução na escala de produção. Para estimar essa opção será necessário também analisar a estrutura de custos da empresa para verificar quais deles seriam variáveis e evitáveis e quais seriam os fixos e inevitáveis com a retração da produção. Com esses valores à disposição pode-se efetuar a seguinte otimização em cada cenário:

*Vexp.*1*+ = Max*[*V*1*+, Vc/redução de escala em* 1*+*]

*Vexp*.1*-= Max*[*V*1*- , Vc/redução de escala em* 1*–*]

As demais etapas para obter o *VPL Expandido* e a Opção de Redução de Escala serão idênticas aos do procedimento efetuado para a Opção de Expansão.

### **4.7.6**

#### **Opção de Abandono**

Se as condições de mercado estiverem deterioradas, a gerência da empresa tem a opção de encerrar o negócio pelo valor de liquidação dos ativos. Para que esse tipo de flexibilidade crie valor ao projeto é necessário que sejam efetuados estudos para determinar, além do valor de venda dos ativos, os custos possíveis com o encerramento das atividades da empresa/projeto. Com essa realidade traduzida em valores numéricos é possível efetuar a seguinte otimização em cada cenário:

$$
V_{exp.1+} = Max[V_{1+}, V de liquidação dos ativos em 1+]
$$

*Vexp*.1*-= Max*[*V*1*- , V de liquidação dos ativos em* 1*–*]

As demais etapas para obter o *VPL Expandido* e a Opção de Abandono serão idênticas aos do procedimento efetuado para a Opção de Expansão.

### **4.7.7**

#### **Opção de Troca de Tecnologia**

A Opção de Troca de Tecnologia constitui-se como tal diante da possibilidade de alterar a oferta variada de produtos ou o uso dos insumos no processo produtivo. Significa, especificamente, que se a demanda ou o preço dos produtos que a empresa produz ou consome se modificarem, a gerência tem a alternativa de alterar a oferta variada de produtos finais. De forma semelhante, nos casos em que os produtos finais possam ser produzidos com a utilização de insumos distintos, a gerência poderia optar pelo conjunto de insumos que se mostrasse mais rentável e pertinente ao cenário que se revelasse no futuro. Para obter o cálculo do valor desta opção será necessário simular o valor do projeto em cada possível estado da natureza e em cada período, consideradas as possibilidades tecnológicas e ainda possíveis custos de ajuste na produção.

### **4.7.8**

#### **Opção de Calote**

Consiste da opção de não pagamento da dívida e entrega do ativo aos credores, o que pode ser uma alternativa interessante para gerência da companhia quando o valor da empresa for inferior ao valor das obrigações onerosas com terceiros. Na avaliação deste tipo de opção deveriam ser considerados também todos os possíveis efeitos futuros decorrentes do calote, como a ocorrência da perda da confiança dos gestores no mercado a qual poderia inviabilizar novos empreendimentos no futuro.

# **4.7.9 Opções Compostas**

Muitas vezes projetos apresentam combinações e conjuntos de opções. Porém, é importante observar que o valor dessas opções combinadas não é simplesmente a soma dos valores individuais.

De forma geral, quanto mais opções forem presentes maior o valor do ativo. No entanto, a existência de opções encadeadas ao longo da vida deste ativo, podem determinar que o valor total decorrente das interações seja inferior à soma dos valores individuais.

O grau de interatividade e não-aditividade dependerá de condições, por exemplo, se as opções são do mesmo tipo (*puts* ou *calls*), do prazo de exercício de cada opção, do fato de elas estarem *in-the-money* ou *out-the-money* e da ordem em que elas se apresentam no decorrer do projeto, além, é claro, dos aspectos que interferem no grau de superposição entres as regiões de exercício.

A aditividade será baixa se o nível de interação entre as opções for elevado. Isso decorre em função do alto grau de probabilidade conjunta de exercício. Enquanto isso, o valor conjunto será basicamente a soma do valor individual das opções se o nível de interação for baixo ou nulo.

#### **4.8**

#### **Opções Reais na Siderurgia**

Nesta seção, utilizando modelos e métodos descritos no decorrer deste capítulo e no capítulo referente a Processos Estocásticos serão avaliadas 2 tipos de opções reais distintas em projetos siderúrgicos, as quais foram identificadas no capítulo Visão Geral do Setor Siderúrgico: Opção de Parada Temporária em Siderúrgicas Semi-Integradas e Opção de Troca de Tecnologia em Siderúrgicas Integradas.

Inicialmente serão apresentados dois casos base – a avaliação de um projeto de um forno elétrico (siderúrgica semi-integrada) com capacidade de produção de 1 milhão de toneladas/ano de aço e a avaliação de um projeto de um alto-forno (siderúrgica integrada) com capacidade de produção de 2,8 milhões de toneladas/ano de aço – ambas análises efetuadas pelo método do fluxo de caixa descontado, objetivando o conhecimento do VPL estático desses projetos.

Na sequência serão modeladas as 2 opções reais supra citadas, sendo que cada opção será avaliada utilizando 3 tipos distintos de processos estocásticos – MGB, MRM e MRM com Tendência – cujos parâmetros foram levantados na seção 3.8.5. A opção de Parada Temporária será avaliada utilizando o Método Binomial apresentado nas seções 4.4 e 4.5, enquanto a opção de Troca de Tecnologia será avaliada utilizando o Método de Simulação de Monte Carlo apresentado na seção 4.6.

No final da seção será efetuada uma análise comparativa dos resultados obtidos, objetivando o reconhecimento do potencial de valor agregado de cada tipo de opção avaliada e a avaliação do desempenho e possíveis implicações da adoção de cada tipo de processo de preço testado na tomada de decisão em projetos de investimento na siderurgia.

#### **4.8.1**

# **Casos Base 1 – Projeto de Investimento em um Forno-Elétrico (Usina Semi-Integrada)**

Considere-se um projeto de uma aciaria composta de um forno elétrico, com capacidade de produção anual de 1 milhão de toneladas de aço, cujos investimentos para montagem da planta totalizem um montante de R\$500 milhões. O custo de capital para esse tipo de projeto é de 10% ao ano e a taxa livre de risco é de 5% ambos em termos reais. No momento da avaliação do projeto, a receita líquida por tonelada da placa de aço é de US\$ 500,00, estando um dólar cotado a R\$1,80. Tomando como base a série histórica de Índices de Preços do Aço do período de Jan/1996 até Dezembro/2009, encontrada na seção 3.8.4, projeta-se um crescimento para os preços do aço de 2,5% ao ano em termos reais para os 5 primeiros anos do projeto. Dentre os principais custos de produção temse a sucata ferrosa cujo preço por tonelada é correspondente a 30% da receita líquida da tonelada de aço. Considerando um nível de atividade de 90% da capacidade produtiva, os demais custos de produção (energia elétrica, materiais, pessoal, manutenção e depreciação) e despesas gerais (administrativas e comerciais) totalizam R\$535 milhões ao ano, os quais serão denominados de outros custos e despesas. Supõe-se que sejam corrigidos no tempo unicamente pela inflação (0% em termos reais). A alíquota de imposto de renda e contribuição social é de 34%. Por simplificação, considera-se que os re-investimentos necessários para manutenção da planta sejam similares à depreciação. Dessa forma o fluxo de caixa em termos trimestrais pode ser calculado pela equação:

$$
FCX_{s} = [S_{s} \times Cap \times TC \times UC \times (1 - CSF) - OCD](1 - AI)\Delta s
$$

Onde:

*FCX<sup>s</sup>* – Fluxo de Caixa do Projeto no trimestre s (em R\$ 1.000,00);

*Ss* – Receita Líquida por Tonelada de Aço em s (em US\$);

*Cap* – Capacidade Instalada da Planta em toneladas/ano;

*TC* – Taxa de Câmbio (R\$/US\$);

*UC* – Uso da Capacidade Instalada;

*CSF* – Custo da Sucata Ferrosa;

*OCD* – Outros Custos e Despesas

*AI* – Alíquota de Impostos

*Δs* – 0,25

Utilizando as formulações apresentadas na seção 4.2 e com base em 5 anos de projeções trimestrais dos fluxos de caixa, após os quais foi considerada uma perpetuidade sem crescimento, foi estimado um valor de R\$632,751 milhões para o projeto, o que determina um VPL estático de R\$132,751. A planilha contendo as

projeções trimestrais dos fluxos de caixa do projeto e demais cálculos para a projeção do VPL estático está disponibilizada no ANEXO I.

### **4.8.2**

# **Caso Base 2 – Projeto de Investimento em um Alto-forno (Usina Integrada)**

Considerando-se um projeto de uma siderúrgica integrada composta de um alto-forno com capacidade de produção anual de 2,8 milhões de toneladas de aço, cujos investimentos para montagem da planta totalizem um montante de R\$4.140 milhões. O custo de capital para esse tipo de projeto é de 10% ao ano e a taxa livre de risco é de 5% ambos em termos reais. No momento da avaliação do projeto, a receita líquida por tonelada da placa de aço é de US\$500,00, estando um dólar cotado a R\$1,80. Tomando como base a série histórica de Índices de Preços do Aço do período de Jan/1996 até Dezembro/2009, encontrada na seção 3.8.4, projeta-se um crescimento para os preços do aço de 2,5% ao ano em termos reais para os 5 primeiros anos do projeto. Dentre os principais custos de produção destaca-se o minério de ferro cujo preço é US\$ 45 por tonelada. O valor do minério de ferro é negociado trimestralmente entre mineradoras e siderúrgicas no decorrer.Supõe-se que o reajuste trimestral do minério seja equivalente ao drift estimado para os preços do aço. Os demais custos de produção exceto a depreciação (carvão, coque, energia, outros materiais, pessoal e manutenção) totalizam US\$255,00 por tonelada de aço produzido e as despesas gerais (administrativas e comerciais) atingem R\$ 200 milhões em termos anuais. Supõese que esses outros custos de produção e despesas sejam corrigidos no tempo unicamente pela inflação (0% em termos reais) e ainda que o alto forno opere em média a 90% de sua capacidade instalada. O investimento inicial será depreciado linearmente ao longo de 20 anos e por simplificação considera-se que os reinvestimentos necessários para manutenção da planta sejam similares à depreciação. Dessa forma o fluxo de caixa em termos trimestrais pode ser calculado pela equação:

$$
FCX_{s} = [Cap \times UC \times (S_{s} - M_{s} - OCP) \times TC - DA - DG](1 - AI)\Delta s
$$

Onde:

 $FCX<sub>s</sub>$  – Fluxo de Caixa do Projeto no trimestre s (em R\$ 1.000,00);

*Cap* – Capacidade Instalada da Planta em toneladas/ano;

*UC* – Uso da Capacidade Instalada;

*Ss* – Receita Líquida por Tonelada de Placa de Aço em s (em US\$);

*C<sup>s</sup>* – Custo do Minério de Ferro por Tonelada de Aço em s (em US\$);

*TC* – Taxa de Câmbio (R\$/US\$);

*OCP* – Outros Custos de Produção (em US\$)

*DA* – Depreciação e Amortização (em R\$ 1.000,00)/ano

*DG* – Despesas Gerais (em R\$ 1.000,00)/ano

*AI* – Alíquota de Impostos

*Δs* – 0,25

Utilizando as formulações apresentadas na seção 4.2 e com base em 5 anos de projeções trimestrais dos fluxos de caixa, após os quais foi considerada uma Perpetuidade sem crescimento, foi estimado um valor de R\$ 4.928,852 milhões para o projeto, o que determina um VPL estático de R\$ 788,852 milhões. A planilha contendo as projeções trimestrais dos fluxos de caixa do projeto e demais cálculos para a projeção do VPL estático está disponibilizada no ANEXO II.

# **4.8.3 Opção de Parada Temporária em Usinas Semi-Integradas**

Tomando como referência o Caso Base 1 (seção 4.8.1), no qual foi calculado o VPL estático de um projeto de investimento de uma planta composta por um forno elétrico com capacidade de produção de 1 milhão de toneladas de aço ao ano, será apresentada a modelagem de uma opção de parada temporária nos 5 primeiros anos de vida do projeto, supondo 3 tipos distintos de processos estocástico para os preços do aço: MGB, MRM e MRM com Tendência.

#### **4.8.3.1**

#### **Opção de Parada Temporária em Usinas Siderúrgicas – MGB**

Em situações em que as condições de mercado forem menos favoráveis do que o previsto uma importante alternativa estratégica para empresa pode ter possibilidade de interromper suas atividades temporariamente. Essa opção é especialmente valiosa em situações em que a empresa estiver tendo prejuízos operacionais, que podem ser ocasionados em função de reduções nos preços de seus produtos decorrentes de retrações na demanda, no entanto, a empresa espera que suas operações voltem a ser lucrativas em uma data futura, quando a produção será então retomada.

Assume-se no caso do projeto descrito na seção 4.8.1, que caso ocorresse a parada temporária forno-elétrico se verificaria pelo modelo proposto a renuncia das receitas do projeto e consequentemente a inocorrência dos custos com a sucata ferrosa utilizada na produção do aço. Adicionalmente, considera-se que uma parcela significativa dos outros custos e despesas (OCD) poderia ser evitada com a paralisação. Dos R\$535 milhões anuais de outros custos e despesas orçados para um nível de atividade de 90% da capacidade produtiva, supõe-se inicialmente que 76% possam ser salvos no caso denominado de Parada Temporária 1 e ainda um segundo caso (Parada Temporária 2) no qual 92% seriam evitados, conforme detalhado na tabela 19:

| capacidade, parada temporana i e z.        |         |               |               |  |  |  |  |
|--------------------------------------------|---------|---------------|---------------|--|--|--|--|
| Outros Custos e Depesas em Milhares de R\$ |         |               |               |  |  |  |  |
| <b>Uso da Capacidade</b>                   | 90%     | parada temp.1 | parada temp.2 |  |  |  |  |
| Energia Elétrica                           | 190.000 |               | 0             |  |  |  |  |
| <b>Outros Materiais</b>                    | 80.000  |               | 0             |  |  |  |  |
| Custos com Pessoal                         | 115.000 | 57.500        | $\Omega$      |  |  |  |  |
| Manutenção                                 | 50.000  | 10.000        | 10.000        |  |  |  |  |
| Depreciação                                | 25,000  | 25,000        | 25.000        |  |  |  |  |
| Desp.Adm e Com.                            | 75.000  | 37.500        | 7.500         |  |  |  |  |
| <b>TOTAL</b>                               | 535.000 | 130.000       | 42.500        |  |  |  |  |
| Percentual Evitado                         | $0\%$   | 76%           | 92%           |  |  |  |  |

Tabela 19 – Outros Custos e Despesas (OCD) do projeto nos casos de 90% de uso da capacidade, parada temporária 1 e 2.

Fonte: Elaborado pelo Autor

A diferença verificada nos dois casos expostos estaria na decisão de cortes de pessoal e despesas gerais em função de suas perspectivas de tempo até o retorno de condições propícias para a retomada da produção. Dessa forma, no caso da Parada Temporária 1, o gestor estaria supondo um retorno mais rápido das condições de mercado o que justificaria a manutenção de grande parte do contingente de trabalhadores podendo, por exemplo, ser utilizado o artifício de férias coletivas para a redução dos gastos. Já no caso 2 tem-se a hipótese da expectativa de uma crise mais prolongada o que implicaria na dispensa da totalidade dos profissionais de produção e posterior contratação, quando do retorno da atividade produtiva.

Assim sendo, para determinação do fluxo de caixa expandido, a cada período de tempo e cenário de preço (estado da natureza) que se revele, o gestor deverá otimizar entre as opções de continuar produzindo ou paralisar as operações incorrendo somente nos custos não evitáveis, como demonstrado na equação apresentada a seguir:

$$
FCXexp(s,i) = Max[FCX(s,i) - CDNE(j) \times (1 - AI)]
$$

Onde:

*FCXexp(s,i)* – Fluxo de Caixa Expandido (na presença de opções reais) no tempo s e estado da natureza i;

*FCX(s,i)* – Fluxo de Caixa Estático o (na ausência de opções reais) no tempo s e estado da natureza i;

*CDNE(j)* – Custos e Despesas Não Evitáveis referente ao Caso j;

*AI* – Alíquota de Impostos.

Supondo que os preços do aço se comportem como um MGB, cujas equações e métodos de estimação foram apresentadas na seção 3.4, será utilizada uma tendência de crescimento para o log de *St* similar ao utilizado na projeção dos fluxos de caixa do caso base da seção 4.8.1,  $(\mu-\sigma^2/2)=2.5\%$ , e um parâmetro de volatilidade  $\sigma$ = 34.32%, estimado a partir dos retornos das séries de placas de aço conforme pode ser verificado na seção 3.8.5. Para a modelagem da opção foi necessário ainda estimar um prêmio de risco (π) que subtraído do drift ( $\mu-\sigma^2/2$ ) nos permite efetuar o desconto dos fluxos de caixa expandidos utilizando taxas livres de risco, r=5%, no caso em questão. Utilizando a metodologia descrita na seção 3.8.2 o prêmio de risco foi estimado em  $\Pi = 0.69\%$ .

Para avaliação da opção de parada temporária foi utilizado o Método Binomial cujas formulações estão apresentadas na seção 4.4. e no Apêndice II. Iniciando do final do 20<sup>°</sup> trimestre, fim do "prazo de vida" da opção avaliada, foi analisada a escolha ótima do gestor do projeto (parar temporariamente ou continuar a produção) contingente ao cenário do preço do aço considerado, pela equação definida para *FCXexp(s,i)* apresentada na presente seção. Efetuando procedimento idêntico nos períodos anteriores, utilizando ainda probabilidades neutras ao risco (p\*=0,4613) e taxa de desconto livre de risco (r=5%a.a), foi encontrado pelo método de indução retroativa um valor do projeto na presença de opções (valor expandido) de R\$ 734,395 milhões para o caso em que fosse evitados 76% de outros custos de produção e despesas gerais. Neste caso, definido anteriormente como Parada Temporária 1, verifica-se um VPL expandido de R\$ 234,395 milhões, o que determinaria um valor para opção de R\$ 101,644 milhões, correspondendo a um acréscimo de 77% ao VPL estático. Considerando o caso da Parada Temporária 2, onde trabalharia s evitando 92% de outros custos de produção e despesas gerais, o VPL expandido estimado seria de R\$ 331,892 milhões, o que corresponde a um valor de opção de R\$ 199,140 milhões e um acréscimo de 150% ao VPL estático. As planilhas contendo os passos adotados para o cálculo do valor da opção de parada temporária supondo que o preço do aço seguisse um MGB estão disponibilizadas no ANEXO III.

# **4.8.3.2 Opção de Parada Temporária em Usinas Siderúrgicas – MRM**

Partindo das mesmas informações utilizadas no caso anterior (seção 4.8.3.1), nesta seção será avaliada uma opção de parada temporária em uma usina siderúrgica, supondo neste caso que os preços do aço seguem um movimento de reversão à média. O processo estocástico escolhido foi o Modelo 1 de Schwartz (1997), cujas as formulações estão apresentadas na seção 3.5.3 e os parâmetros anuais foram estimados a partir dos retornos das séries de placas de aço na seção 3.8.5, sendo esses:  $\kappa = 0.67$ , o parâmetro de velocidade de reversão;  $\sigma = 35.1\%$ , o parâmetro de volatilidade e *S* = 551,1 US\$/ton a média de longo prazo dos preços do aço. De forma similar ao efetuado no MGB, é necessário também neste caso da subtração do prêmio de risco no modelo para obtenção do processo neutro ao risco. No caso do MRM o prêmio deverá ser normalizado pelo parâmetro da velocidade de reversão é descontado do log da média de longo prazo dos preços (α) como demonstrado na formulação apresentada a seguir:

 $\alpha^* = \alpha - \lambda$ 

Onde:

α - é a média do log dos preços;

α\* - é a média do log dos preços ajustada para o processo neutro ao risco;

к  $\lambda = \frac{\pi}{\epsilon}$  é o prêmio de risco normalizado;

 $\Pi$  – é o prêmio de risco;

κ – é o parâmetro da velocidade de reversão à média.

Utilizando a metodologia descrita na seção 3.8.2 o prêmio de risco normalizado foi estimado em  $\lambda = 0.0399$ .

Para o cálculo do valor da opção será utilizado o método binomial adaptado para o movimento de reversão à média, mais especificamente o modelo desenvolvido por Bastian-Pinto, Brandão e Hahn (2010) apresentado na seção 4.5. As planilhas contendo os passos adotados para o cálculo do valor da opção de parada temporária supondo que o preço do aço seguisse um MRM estão disponibilizadas no ANEXO IV. O primeiro aspecto a ser observado é a mudança no valor do projeto pela simples suposição que os preços do aço seguissem um MRM e não um MGB como no caso base. Com essa modificação de modelo houve redução no valor do projeto na ausência de opções reais para R\$ 560,980 milhões, o que determinaria um VPL estático de R\$ 60,980 milhões. Considerando o caso da Parada Temporária 1 (evitando 76% dos OCD) o VPL expandido estimado foi de R\$ 78,394 milhões, o que determinaria um valor para opção de R\$ 17,414 milhões, correspondendo a um acréscimo de 29% ao VPL estático. Considerando o caso da Parada Temporária 2 (evitando 92% dos OCD) o VPL expandido estimado seria de R\$ 132,415 milhões, o que corresponde a um valor de opção de R\$ 71,435 milhões e um acréscimo de 117% ao VPL estático.

#### **4.8.3.3**

# **Opção de Parada Temporária em Usinas Siderúrgicas – MRM com Tendência**

Partindo das mesmas informações utilizadas nos casos anteriores (seções 4.8.3.1 e 4.8.3.2), nesta seção será avalidar uma opção de parada temporária em uma usina siderúrgica, supondo neste caso que os preços do aço seguem um movimento de reversão à média com tendência. As formulações do modelo utilizado estão apresentadas nas seções 3.8.1 e 3.8.2. Os parâmetros anuais de reversão e volatilidade foram estimados a partir dos retornos das séries de placas de aço na seção 3.8.5, sendo esses: κ = 2,40, o parâmetro de velocidade de reversão e  $\sigma$  = 36,29%, o parâmetro de volatilidade. De forma similar ao MGB, para os primeiros 5 anos de projeção dos fluxos de caixa, foi assumido como tendência de longo prazo do logaritmo dos preços *c* = 2,5% em termos reais. Foi assumido como valor inicial da tendência de longo prazo do logaritmo dos preços  $C_0 = \ln(S_0)$ , o que implicaria que na data da avaliação não haveria desvio em relação ao preço do aço praticado no mercado. De forma similar ao efetuado no MRM, é necessário também nesse caso subtração do prêmio de risco no modelo para obtenção do processo neutro ao risco, o qual necessitará ser normalizado pelo parâmetro da velocidade de reversão é descontado do log da média de longo prazo dos preços (α) como demonstrado na formulação apresentada a seguir:

 $\alpha^* = \alpha - \lambda$ 

Onde:

α - é a média do log dos preços;

α\* - é a média do log dos preços ajustada para o processo neutro ao risco;

κ  $\lambda = \frac{\pi}{\epsilon}$  é o prêmio de risco normalizado;

 $\Pi$  – é o prêmio de risco;

κ – é o parâmetro da velocidade de reversão à média.

Utilizando a metodologia descrita na seção 3.8.2 o prêmio de risco normalizado foi estimado em  $\lambda = 0.0395$ .

Da mesma forma que no caso do MRM (seção 4.8.3.2), para o cálculo do valor da opção será usado o método binomial adaptado para o movimento de reversão à média com tendência, desenvolvido a partir do modelo de Bastian-Pinto, Brandão e Hall (2010) apresentado na seção 4.5 do presente capítulo. As planilhas contendo os passos adotados para o cálculo do valor da opção de parada temporária supondo que o preço do aço seguisse um MRM com tendência estão disponibilizadas no ANEXO V. Pelo fato de ter sido utilizado o mesmo *drift* do caso base onde os preços seguiriam um MGB, não foi observada a mudança no valor do projeto e do VPL estático como ocorrido no caso do MRM "puro". Considerando a opção de parada temporária, o VPL expandido estimado foi de R\$ 135,360 milhões, o que determinaria um valor de R\$ 2,608 milhões e corresponderia a um acréscimo de 2% ao VPL estático.

#### **4.8.4**

#### **Opção de Troca de Tecnologia em Usinas Integradas**

Tomando como referência o Caso Base 2 (seção 4.8.2), no qual foi calculado o VPL estático de um projeto de investimento de uma planta composta por um alto forno com capacidade de produção de 2,8 milhões de toneladas de aço ao ano, será apresentada a modelagem de uma opção de troca de tecnologia, mais especificamente troca de produto, nos 5 primeiros anos de vida do projeto, supondo 3 tipos distintos de processos estocástico para os preços do aço: MGB, MRM e MRM com Tendência.

Uma importante alternativa estratégica encontrada na siderurgia é a Opção de Troca de Tecnologia, mais especificamente a Opção de Troca de Produto. Em situações em que a demanda ou o preço dos produtos siderúrgicos que a empresa produz se modificarem, a gerência tem a alternativa de alterar o output de produção para um mix que se demonstre mais rentável. O cálculo do valor dessa opção parte da simulação do fluxo de caixa do projeto em cada possível estado da natureza e em cada período, consideradas as possibilidades de mix de produtos e ainda possíveis custos de ajuste na produção.

No caso do projeto descrito na seção 4.8.2, a planta avaliada no caso base teria como único output placas de aço, tipo de aço que é insumo para diversos outros produtos siderúrgicos. Considere-se a possibilidade investimento em um laminador que permitisse a produção de bobinas à quente, produto de maior valor agregado com diversos usos industriais, elaborado a partir das placas de aço. O desembolso de capital para montagem do laminador com capacidade 2,8 milhões de toneladas/ano é de R\$ 2.880 milhões, depreciáveis ao longo de 20 anos. Na data da avaliação o preço da tonelada da bobina à quente é de US\$ 750,00 e um dólar está cotado à R\$ 1,80. Supõe-se que o preço do laminado à quente, de forma semelhante ao preço das placas de aço, cresçam no decorrer dos próximos 5 anos a uma taxa média de 2,5% a.a. em termos reais. A implantação do laminador implicaria em um incremento nas despesas gerais anuais de R\$ 120 milhões e US\$ 100,00 em custos de produção por tonelada de aço produzido. Por simplificação, considera-se que os re-investimentos necessários para manutenção da planta sejam similares à depreciação.

O fluxo de caixa incremental em termos esperados obtido com a implantação do laminador pode ser obtido pela equação:

$$
FCXI_{s} = [Cap \times UC \times ((S_{s}^{*} - S_{s} - OCP^{*}) \times TC) - DG^{*} - DA^{*}](1 - AI)\Delta s
$$

Onde:

*FCXI <sup>s</sup>* – Fluxo de Caixa Incremental do Laminador de Bobinas à Quente no tempo s (em R\$ 1.000,00);

*Cap* – Capacidade Instalada da Planta em toneladas/ano;

*UC* – Uso da Capacidade Instalada;

 $S_s^*$  – Receita Líquida por Tonelada de Bobinas à Quente em s (em US\$);

*Ss* – Receita Líquida por Tonelada de Placas de Aço em s (em US\$);

\* *OCP* – Custos Incrementais de Produção das Bobinas à Quente por Tonelada (em US\$);

*TC* – Taxa de Câmbio (R\$/US\$);

*DG\** – Despesas Gerais Incrementais com a Produção das Bobinas à Quente (em R\$ 1.000,00)/ano;

*DA\** – Depreciação e Amortização Incrementais com o Investimento no Laminador (em R\$ 1.000,00)/ano;

*AI* – Alíquota de Impostos

*Δs* – 0,25

Considerando um custo de capital para esse tipo de projeto de 10% ao ano em termos reais, o VPL incremental do laminador de bobinas à quente é estimado em R\$ 796,830 milhões. A análise estática do VPL incremental do laminador despreza, no entanto, a importante alternativa estratégica de troca de produto, por pressupor que, durante todo período de avaliação, a produção será exclusivamente de bobinas à quente. Ocorre, que em determinados períodos, em função de oscilações nos preços dos produtos siderúrgicos provocadas por variações momentâneas de oferta e demanda, a produção de placas de aço possa ser uma alternativa mais interessante que a produção de bobinas. O valor da opção de troca de produto pode então ser obtido diretamente pela simulação neutra ao risco dos fluxos incrementais obtidos pela venda de placas em relação à venda de bobinas e o devido desconto desses fluxos pela taxa livre de risco, conforme demonstrado pelas equações a seguir:

$$
OPT_0 = \sum_{s=1}^n \frac{E_0^*[FCXI]_s^*}{(1+r)^s}
$$
  
\n
$$
FCXI_s^* = Max[Cap \times UC \times (S_s - S_s^* + OCP^*) \times TC \times (1 - AI)\Delta s; 0]
$$
  
\n
$$
Onde:
$$

*OPT<sup>0</sup> –* Valor da Opção de Troca no tempo 0 (em R\$ 1.000,00);

E<sup>\*</sup><sub>0</sub>[·] – Expectativa Neutra ao Risco no tempo 0;

\* *FCXI<sup>s</sup>* – Fluxo de Caixa Incremental da Venda de Placas de Aço em relação a Venda de Bobinas à Quente no tempo s (em R\$ 1.000,00);

*Cap* – Capacidade Instalada da Planta em toneladas/ano;

*UC* – Uso da Capacidade Instalada;

*Ss* – Receita Líquida por Tonelada de Placas de Aço em s (em US\$);

 $S_s^*$  – Receita Líquida por Tonelada de Bobinas à Quente em s (em US\$);

*TC* – Taxa de Câmbio (R\$/US\$);

\* *OCP* – Custos Incrementais de Produção das Bobinas à Quente por Tonelada (em US\$);

*AI* – Alíquota de Impostos

*Δs* – 0,25

Para obtenção da Expectativa Neutra Risco,  $E_0^*[\cdot]$ , Foi utilizada a metodologia exposta na seção 4.6 e no Apêndice IV, mais especificamente a Simulação de Monte Carlo do MGB Neutro ao Risco dos processos de preço das Placas de Aço e Laminados à Quente, utilizando o software @*Risk*. Supondo que os preços do aço se comportem como um MGB, cujas equações e métodos de estimação foram apresentadas na seção 3.4, foram estimados drifts de crescimento para o log de *Ss* e \* *t S* similares aos utilizados na projeção dos fluxos de caixa do caso base da seção 4.8.2 de 2,5%. Como parâmetro de volatilidade para as placas

de aço utilizou-se  $\sigma$ = 34,32%, estimado a partir dos retornos das séries de placas de aço conforme pode ser verificado na seção 3.8.5. Como parâmetro de volatilidade para as bobinas à quente utilizou-se  $\sigma$  = 9,84%, estimado a partir dos retornos das séries de aços planos não revestidos conforme pode ser verificado na seção 3.8.5. Adicionalmente os 2 processos de preços supracitados foram supostos correlacionados sendo o parâmetro ρ=0,238 estimado a partir da correlação dos log-retornos de S<sub>s</sub> e S<sub>i</sub><sup>\*</sup>. Para a simulação dos processos correlacionados foi utilizada a fórmula de Cholesky, conforme metodologia apresentada no Apêndice IV. Para a modelagem da opção foi necessário ainda estimar os prêmios de risco ( $\Pi_S$  e  $\Pi_{S^*}$ ) que subtraídos do *drifts* (μ-σ<sup>2</sup>/2) nos permitem efetuar o desconto dos fluxos de caixa expandidos utilizando taxas livres de risco, r=5%, no caso em questão. Utilizando a metodologia descrita na seção 3.8.2 os prêmios de risco foram estimados em  $\Pi_s=0.33\%$  e  $\Pi_s=0.37\%$ . De posse dos fluxos incrementais estimados,  $E_0^*[FCXI^*]$  $E_0^*[FCXI]$ , descontando esses a uma taxa livre de risco r=5% a.a., foi obtido um valor de R\$ 759,956 milhões para Opção de Troca de Produto, o que aumentaria em 95% o VPL estático estimado para o projeto do laminador de bobinas à quente. As planilhas contendo os passos adotados para o cálculo do valor da opção de troca de produto supondo que os preços do aço seguissem o MGB estão disponibilizadas no ANEXO VI.

#### **4.8.4.2**

#### **Opção de Troca de Tecnologia em Usinas Integradas – MRM**

Partindo das mesmas informações utilizadas no caso anterior (seção 4.8.4.1), nesta seção será avaliada uma opção de troca de tecnologia (produto) em uma usina siderúrgica integrada, supondo neste caso que os preços do aço seguem um movimento de reversão à média. O processo estocástico escolhido foi o Modelo 1 de Schwartz (1997), cujas as formulações estão apresentadas na seção 3.5.3 e os parâmetros anuais foram estimados a partir dos retornos das séries de placas de aço na seção 3.8.5, sendo:  $\kappa_s = 0.67$ ,  $\sigma_s = 35.1\%$ ,  $S = 551.1$  US\$/ton, respectivamente os parâmetros de velocidade de reversão, volatilidade e a média de longo prazo das placas de aço; e  $\kappa_{S^*}=0.18$ ,  $\sigma_{S^*}=9.94\%$ ,  $S^* = 826.65$  US\$/ton, os mesmos parâmetros referentes a série de aços planos não revestidos, utilizada para estimação dos parâmetros das bobinas à quente. De forma similar ao efetuado no MGB, é necessário também nesse caso subtração do prêmio de risco no modelo para obtenção do processo neutro ao risco. No caso do MRM o prêmio deverá ser normalizado pelo parâmetro da velocidade de reversão e descontado do log da média de longo prazo dos preços (α) como demonstrado nas formulações apresentadas na seção 4.8.3.1 para o caso da opção de parada temporária. Utilizando a metodologia descrita na seção 3.8.2 os prêmios de risco padronizados estimados para os processos de preços das placas e bobinas à quente foram respectivamente  $\lambda_s = 0.047$  e  $\lambda_{s*} = 0.112$ .

Para o cálculo do valor da opção foi utilizada a mesma metodologia definida na seção 4.8.4.1, que consiste do uso do método de Simulação de Monte Carlo Neutra ao Risco, substituindo o MGB do caso anterior pelo MRM (Modelo 1 de Schwartz 1997). Como ocorrido no caso apresentado na seção 4.8.3.2, foram observadas mudanças nos VPL dos projetos sem flexibilidade pela simples suposição que os preços do aço seguissem um MRM e não um MGB como no caso base. Com essa modificação de modelo houve redução no VPL estático do alto forno de R\$ 788.852 milhões para R\$ 556.139 milhões, e no caso do laminador de bobinas à quente o VPL estático que era de R\$ 796,830 milhões no MGB mudou para R\$ 320.367 milhões com a alteração para o MRM. A partir do desconto pela taxa livre de risco dos fluxos incrementais estimados,  $E_0^*[FCXI^*]$  $E_0^*[FCXI_{\frac{1}{s}}^*]$ , foi obtido um valor de R\$ 268.383 milhões para Opção de Troca de Produto com suposição que os preços do aço seguissem um MRM. As planilhas contendo os passos adotados para o cálculo do valor da opção de troca de produto supondo que os preço do aço seguissem o MRM estão disponibilizadas no ANEXO VI.

#### **4.8.4.3**

# **Opção de Troca de Tecnologia em Usinas Integradas – MRM com Tendência**

Partindo das mesmas informações utilizadas nos casos anteriores (seções 4.8.4.1 e 4.8.4.2), nesta seção será avaliada uma opção de troca de tecnologia (produto) em uma usina siderúrgica integrada, supondo neste caso que os preços do aço seguem um movimento de reversão à média com tendência. As formulações do processo utilizado e a metodologia para discretização e estimação dos parâmetros estão, respectivamente, apresentadas nas seções 3.8.1 e 3.8.2 e os parâmetros anuais foram estimados a partir dos retornos das séries de placas de aço na seção 3.8.5. Foi suposto tanto para os preços do laminado a quente quanto para os das placas de aço, um crescimento c=2,5% a.a. em termos reais. Os demais parâmetros estimados foram:  $\kappa_s = 2.4$ ,  $\sigma_s = 36.4\%$ ,  $\alpha_s = 0.00$ , respectivamente os parâmetros de velocidade de reversão, volatilidade e a média de longo prazo da série de log de preço das placas de aço  $(X<sub>S</sub>)$ ; e  $\kappa_{S^{*}}=0,321$ ,  $\sigma_{S*}=10,01\%$ ,  $\alpha_{S*}=0,00$ , os mesmos parâmetros referentes a série de aços planos não revestidos, utilizada para estimação dos parâmetros das bobinas à quente. De forma similar ao efetuado no MRM com Tendência, o prêmio de risco deverá ser normalizado pelo parâmetro da velocidade de reversão é descontado do log da média de longo prazo dos preços (α) como demonstrado nas formulações apresentada na seção 3.8.2. Utilizando a metodologia descrita na seção 3.8.2 os prêmios de risco para os processos de preços das placas e bobinas à quente foram estimado respectivamente em  $\lambda_s = 0.067$  e  $\lambda_{s*} = 0.071$ .

Para o cálculo do valor da opção foi utilizada a mesma metodologia definida na seção 4.8.4.1, que consiste do uso do método de Simulação de Monte Carlo Neutra ao Risco, substituindo o MGB do caso anterior pelo MRM com drift. Neste caso não foi observada a mudança do VPL dos projetos sem flexibilidade como ocorrido no caso do MRM puro, o que se explica pela fato dos preços do aço crescerem de forma similar no caso do MRM com Tendência e no MGB. A partir do desconto pela taxa livre de risco dos fluxos incrementais estimados,  $E_0^*[FCXI^*]$  $E_0^*[FCXI]$ , foi obtido um valor de R\$48,267 milhões para Opção de Troca de Produto com suposição que os preços do aço seguissem um MRM com drift. As planilhas contendo os passos adotados para o cálculo do valor da opção de troca de produto supondo que os preços do aço seguissem o MRM estão disponibilizadas no ANEXO VII.

### **Análise dos Resultados Obtidos**

Nesta seção será efetuada uma análise dos resultados obtidos nas seções 4.8.3 e 4.8.4, objetivando avaliar o potencial de valor agregado de cada tipo de opção analisada e as possíveis implicações da adoção de cada tipo de processo de preço testado na tomada de decisão em projetos de investimento na siderurgia.

### **4.8.5.1**

**4.8.5**

### **Análise da Opção de Parada Temporária em Usinas Siderúrgicas**

A tabela 20 sumariza os valores encontrados para o projeto de uma Siderúrgica Semi-Integrada contendo uma Opção de Parada Temporária nos seus 5 primeiros ano de vida, considerando 3 tipos de processos estocásticos utilizados para os preços do aço.

Tabela 20 – Opção de Parada Temporária: Valor do Projeto, VPL Estático, VPL Expandido e o Valor da Opção em Milhões de Reais para Parada Temporária Tipos 1 e 2, considerando 3 Tipos de Processos Estocasticos (MGB, MRM e MRM com Tendência).

| Opção de Parada Temporária em Usinas Semi-Integradas |            |       |      |            |       |                        |  |
|------------------------------------------------------|------------|-------|------|------------|-------|------------------------|--|
|                                                      | <b>MGB</b> |       |      | <b>MRM</b> |       | <b>MRM c/Tendência</b> |  |
| Tipo de Parada                                       |            |       |      |            |       |                        |  |
| Valor do Projeto                                     | 632,8      | 632.8 | 561  | 561        | 632,8 | 632.8                  |  |
| <b>VPL Estático</b>                                  | 132,8      | 132,8 | 61   | 61         | 132,8 | 132,8                  |  |
| <b>VPL Expandido</b>                                 | 234.4      | 331,9 | 78.4 | 132,4      | 135,4 | 161.1                  |  |
| Valor da Opção                                       | 101,6      | 199,1 | 17.4 | 71.4       | 2.6   | 28.3                   |  |
| Acrésc.%.ao VPL                                      | 77%        | 150%  | 29%  | 117%       | 2%    | 21%                    |  |

Fonte: Elaborado pelo autor.

As 2 primeiras colunas da tabela 20 apresentam os resultados obtidos para o projeto considerando que os preços do aço seguindo um MGB com um tendência de crescimento dos preços de 2,5% ao ano e volatilidade anual de 34,32%. Foram avaliados 2 cenários de redução dos outros custos e despesas (OCD): Parada Temporária 1, onde se supõe que 76% do OCD seria evitável; e Parada Temporária 2, onde se supõe que 95% do OCD seria evitável. A análise com o suposto do MGB apresentou os maiores valores para opção tanto em termos nominais como relativos, sendo R\$ 101,6 milhões para Parada Temporária

1, o que corresponderia 77% de acréscimo ao VPL estático e R\$ 199,1 milhões para a Parada Temporária 2, o que corresponderia a um acréscimo de 150% ao VPL estático. Por essa análise é possível observar que o valor da opção de Parada Temporária está diretamente relacionado à habilidade de evitar custos e despesas operacionais da planta de produção. No caso em questão, mantidos os demais parâmetros da avaliação, uma queda do percentual de custos evitáveis para 40% determinaria uma redução do valor da opção para 8% do VPL estático, enquanto uma queda do percentual de custos evitáveis para 25% basicamente tornaria o valor agregado pela opção de Parada Temprária irrelevante em relação ao VPL estático (1%). A tabela 21 demonstra a sensibilidade da razão entre o valor da opção e o VPL estático, considerando diferentes cenários de percentuais de custos e despesas evitados e volatilidade do preço do aço.

Tabela 21 – Sensibilidade da Razão entre Valor da Opção de Parada Temporária e o VPL Estático em Relação ao Percentual de OCD Evitado e a Volatilidade do Preço do<br>Aço seguindo um MGB.<br>**Sensibilidade do Valor da Opção de Parada Temporária** Aço seguindo um MGB.

| Sensibilidade do Valor da Opção de Parada Temporária |                           |       |     |     |     |     |      |      |      |      |
|------------------------------------------------------|---------------------------|-------|-----|-----|-----|-----|------|------|------|------|
|                                                      | Percentual de OCD Evitado |       |     |     |     |     |      |      |      |      |
| Vol $(\sigma)$                                       | 10%                       | 20%   | 30% | 40% | 50% | 60% | 70%  | 80%  | 90%  | 100% |
| 25%                                                  | 0%                        | 0%    | 0%  | 1%  | 4%  | 12% | 25%  | 48%  | 82%  | 131% |
| 30%                                                  | $0\%$                     | $0\%$ | 1%  | 3%  | 10% | 22% | 42%  | 71%  | 111% | 166% |
| 35%                                                  | 0%                        | $0\%$ | 2%  | 8%  | 18% | 36% | 62%  | 98%  | 142% | 202% |
| 40%                                                  | $0\%$                     | $1\%$ | 5%  | 13% | 29% | 51% | 82%  | 125% | 175% | 237% |
| 45%                                                  | 0%                        | 2%    | 8%  | 21% | 41% | 69% | 105% | 152% | 208% | 271% |

Fonte: Elaborado pelo autor.

É possível observar pela análise da tabela 21 a forte sensibilidade do valor da opção em relação à flexibilidade gerencial e incerteza, que no caso em questão correspondem respectivamente à habilidade de evitar custos com a parada temporária e a volatilidade do preço do aço. Como esperado, maiores níveis de volatilidade nos preços determinam valores maiores para a opção.

Outra análise de interesse é o impacto da magnitude da tendência no valor da opção. A tabela 22 apresenta a sensibilidade da razão do valor da opção de Parada Temporária 1 (evitando 76% de OCD) e o valor do projeto considerando distintos patamares de volatilidade e da tendência de preços. É possível observar que em termos percentuais o valor da opção reduz à medida que o parâmetro da tendência aumenta, o que pode ser explicado por 2 fatores atuando

simuntâneamente: redução do número de cenários em que a opção seria exercida e aumento do valor do projeto. Cabe ressaltar que nessa análise foi tomada a proporção do valor da opção em relação ao valor do projeto e não do VPL estático, em função do surgimento de valores negativos desse último quando simulados drifts baixos (inferiores a 1,73%), o que dificultaria o entendimento da avaliação.

Tabela 22 – Sensibilidade da Razão entre Valor da Opção de Parada Temporária (Tipo 1) e o Valor do Projeto em Relação ao Drift de Tendência e a Volatilidade do Preço do Aço seguindo um MGB.

|                | Sensibilidade do Valor da Opção de Parada Temporária |       |       |       |       |  |  |
|----------------|------------------------------------------------------|-------|-------|-------|-------|--|--|
|                | Drift de Tendência ( $\mu-\sigma^2/2$ )              |       |       |       |       |  |  |
| Vol $(\sigma)$ | 1,00%                                                | 1,75% | 2,50% | 3,25% | 4,00% |  |  |
| 25%            | 13%                                                  | 10%   | 8%    | 6%    | 5%    |  |  |
| 30%            | 21%                                                  | 15%   | 12%   | 10%   | 8%    |  |  |
| 35%            | 29%                                                  | 21%   | 17%   | 14%   | 11%   |  |  |
| 40%            | 38%                                                  | 28%   | 22%   | 18%   | 15%   |  |  |
| 45%            | 47%                                                  | 35%   | 28%   | 23%   | 19%   |  |  |

Fonte: Elaborado pelo autor

As colunas 3 e 4 da tabela 20 apresentam os resultados obtidos para o projeto considerando que os preços do aço seguissem um MRM com um nível de preços de longo prazo de US\$ 551,10, volatilidade anual de 35,1% e parâmetro de velocidade de reversão a media anual de 0,67. Como comentado anteriormente na seção 4.8.3.2 a mudança de processo estocástico dos preços para o MRM implicou em uma redução tanto do VPL estático como no valor da Opção, quando comparados os valores obtidos com a suposição do MGB. Foi observada uma queda de 54% do VPL estático e 83% no valor da Opção (Parada Temporária Tipo 1), que no caso em questão passaram a ser respectivamente de R\$ 60,98 milhões (VPL estático) e R\$ 17,41 milhões (Opção) com o MRM. Enquanto a redução no valor da Opção não pode ser explicada unicamente por um único fator, a diferença observada no VPL está diretamente associada ao nível de equlibrio dos preços do MRM e da tendência do MGB. Como podemos verificar na tabela 23, distintamente do observado no caso apresentado, relativamente com baixa magnitude da tendência do MGB e alto nível de equilíbrio dos preços no MRM seriam observados valores de VPL estático do MRM superiores ao do MGB.

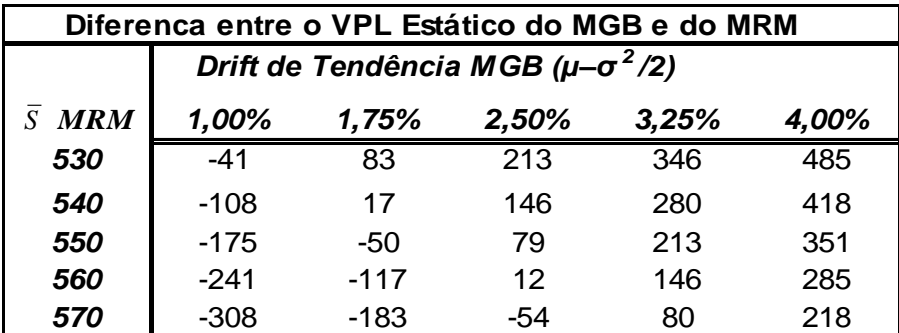

Tabela 23 – Diferença em Milhões de Reais entre o VPL Estático do MGB e do MRM, em Função de Níveis Distintos de Equilíbrio de Preços no MRM e Magnitude do Drift de Tendência no MGB.

Fonte: Elaborado pelo autor

Voltando ao valor da Opção, como pode ser observado na tabela 21 em relação à flexibilidade de redução de outros custos e despesas (OCD) da planta de produção, as conclusões para o caso do MRM são similares as obtidas no MGB: quanto maior a proporção de OCD evitável no decorrer da parada temporária da produção de aço maior o valor da opção. O efeito da volatilidade dos preços no valor da opção no caso do MRM é similar em termos de direção ao que foi observado no MGB: quanto maior a volatilidade dos preços do aço maior o valor agregado pela oção de Parada Temporária no MRM. No entanto a magnitude dessa influência pode ser bastante distinta nos dois tipos de processo em função do tempo de expiração da opção e da velocidade de reversão do MRM. Como discutido anteriormente nas seções 3.4 e 3.5, enquanto no MGB a variância do processo cresce à medida que o tempo aumenta, podendo inclusive divergir quando o tempo tende ao infinito, a variância do MRM tende a covergir para um valor fixo à medida que o tempo aumenta. Como decorrência, isolando efeitos de outros fatores, é possível inferir que para prazos mais longos para exercício da opção a suposição do MGB como processo de preços deveria gerar maiores valores para opção de que a suposição do MRM. Como também discutido na seção 3.5 a magnitude do parâmetro de velocidade de reversão à média também influência na volatilidade dos preços. Uma forte reversão à média (i.e: valores altos para o parâmetro da velocidade de reversão) implicam numa redução na volatilidade do processo, enquanto à medida que o parâmetro da velocidade de reversão tende a zero a volatilidade do MRM se aproxima da volatilidade do MGB. Dessa forma é possível também inferir que o valor da opção se relaciona inversamente à magnitude do parâmetro de velocidade de reversão. A tabela 24 apresenta sensibilidade da razão entre o valor da opção de Parada Temporária e o Valor do Projeto considerando níveis distintos dos parâmetros de volatilidade e velocidade da reversão do MRM. Cabe ressaltar que nessa análise foi tomada a proporção do valor da opção em relação ao valor do projeto e não do VPL estático, em função do surgimento de valores negativos desse último quando simulados baixos valores para velocidade de reversão (inferiores a 0,36), o que dificultaria o entendimento da avaliação.

Tabela 24 – Sensibilidade da Razão entre Valor da Opção de Parada Temporária (Tipo 1) e o Valor do Projeto em Relação aos Parâmetros de Velocidade da Reversão e a Volatilidade do Preço do Aço seguindo um MRM.

|                | Sensibilidade da Razão entre o Valor da Opção e do Projeto |      |       |       |       |  |  |  |
|----------------|------------------------------------------------------------|------|-------|-------|-------|--|--|--|
|                | Velocidade de Reversão (K)                                 |      |       |       |       |  |  |  |
| Vol $(\sigma)$ | 0,20                                                       | 0,40 | 0,60  | 0,80  | 1,00  |  |  |  |
| 25%            | 12%                                                        | 3%   | $0\%$ | $0\%$ | $0\%$ |  |  |  |
| 30%            | 19%                                                        | 6%   | 2%    | $0\%$ | $0\%$ |  |  |  |
| 35%            | 27%                                                        | 11%  | 4%    | 1%    | $0\%$ |  |  |  |
| 40%            | 36%                                                        | 16%  | 8%    | 4%    | 2%    |  |  |  |
| 45%            | 46%                                                        | 21%  | 12%   | 7%    | 5%    |  |  |  |

Fonte: Elaborado pelo autor

Outro fator a ser analisado é influencia do nível de equilíbrio no valor da opção. Por se tratar de uma opção de parada temporária, onde o exercício se verifica justamente em cenários de preços baixos em que a empresa optaria por não operar e evitar uma parcela de seus custos e despesas operacionais é possível inferir que quanto maior o patamar de equiíbrio dos preços, menor a probabilidade de exercício e, por conseguinte, menores seriam os valores da opção. A tabela 25 apresenta a sensilbilidade da razão entre o valor da opção de Parada Temporária e o Valor do Projeto, considerando níveis distintos dos parâmetros de volatilidade e nível de equilíbrio dos preços do aço seguindo um MRM. É possível observar que excetuando-se a coluna do (volatilidade de 30%) nas demais colunas maiores patamares de preço de equilíbrio implicam em menores valores percentuais das opções.

|                              | Sensibilidade da Razão entre o Valor da Opção e do Projeto |      |      |      |       |  |  |
|------------------------------|------------------------------------------------------------|------|------|------|-------|--|--|
|                              | Volatilidade dos Preços $(\sigma)$                         |      |      |      |       |  |  |
| <b>MRM</b><br>$\overline{S}$ | 25%                                                        | 30%  | 35%  | 40%  | 45%   |  |  |
| 530                          | 0.0%                                                       | 0.5% | 4,2% | 8,7% | 13,2% |  |  |
| 540                          | 0,0%                                                       | 0,7% | 3,6% | 7,5% | 11,5% |  |  |
| 550                          | 0,0%                                                       | 0.9% | 3,1% | 6,6% | 10,1% |  |  |
| 560                          | 0,0%                                                       | 1,1% | 2,9% | 5,9% | 9,1%  |  |  |
| <i><b>570</b></i>            | 0,0%                                                       | 1,2% | 2,8% | 5,3% | 8,3%  |  |  |

Tabela 25 – Sensibilidade da Razão entre Valor da Opção de Parada Temporária (Tipo 1) e o Valor do Projeto em Relação aos Parâmetros da Volatilidade e Nível de Equilíbrio do Preço do Aço seguindo um MRM.

Fonte: Elaborado pelo autor

As colunas 5 e 6 da tabela 20 apresentam os resultados obtidos para o projeto considerando que os preços do aço seguissem um MRM com Tendência, com um drift de crescimento de preços de 2,5% ao ano, parâmetro de volatilidade anual de 36,4% e parâmetro anual de velocidade de reversão à média de 2,4. Pelo fato de estar sendo suposto para o MRM com Tendência o mesmo drift de crescimento dos preços do MGB, o VPL estático obtido nos dois modelos é coincidente. Considerando a Parada Temporária do Tipo 1 o valor encontrado para opção foi de R\$ 2,6 milhões, o que corresponderia a 2,0% de acréscimo ao VPL estático. Para a Parada Temporária do Tipo 2 foi encontrado um valor da opção de R\$ 28,3 milhões, equivalente a 21,3% de acréscimo em relação ao VPL estático. A análise desses valores permite avaliar que de forma similar ao verificado no MRM "puro" e no MGB, quanto maior a habilidade de redução de OCD com a paralisação temporária da planta de produção maior o valor da opção, porém os valores obtidos com a suposição do MRM com Tendência são significativamente inferiores aos outros 2 processos analisados.

Por se tratar basicamente uma combinação do MGB e do MRM é possível inferior o comportamento do valor da opção no MRM com Tendência em relação às variações em seus parâmetros, a partir do comportamento observado nas análises efetuadas anteriormente nos outros 2 modelos. De forma similar ao MGB, quanto maior a magnitude da tendência de crescimento dos preços menor será o valor da opção de Parada Temporária no MRM com Tendência, conforme pode ser observado analisando a tabela 26.

Tabela 26 – Sensibilidade do Valor da Opção de Parada Temporária (Tipos I e II) em Milhões de Reais e do Percentual da Opção em Relação ao Valor do Projeto, considerando Níveis Distintos de Magnitude do Drift de Tendência dos Preços do Aço seguindo um MRM.

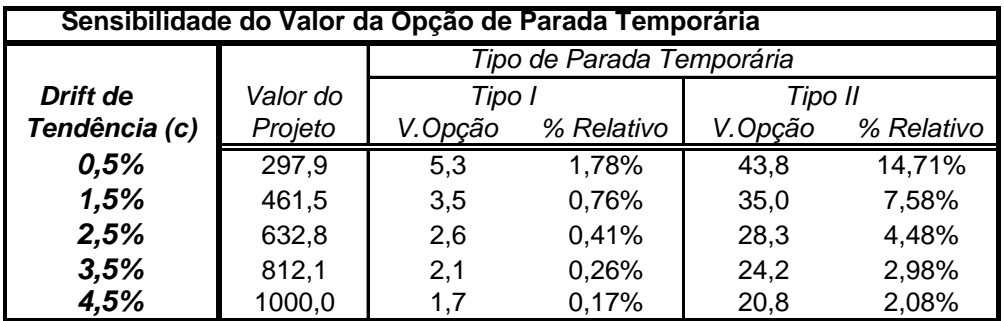

Fonte: Elaborado pelo autor

A sensibilidade do valor da Opção de Parada Temporária em relação ao valor inicial do nível de equilíbrio de longo prazo dos preços do MRM com Tendência é similar a do nível de equilíbrio dos preços no MRM "puro". Como é possível observar na tabela 27, quanto maior o nível inicial de equilíbrio dos preços menor será o valor da Opção de Parada Temporária.

Tabela 27 – Sensibilidade do Valor da Opção de Parada Temporária (Tipos I e II) e do Percentual da Opção em Relação ao Valor do Projeto, considerando Diferentes Valores Iniciais do Nível de Equilíbrio de Longo Prazo dos Preços do Aço seguindo um MRM com Tendência.

| Sensibilidade do Valor da Opção de Parada Temporária |          |                           |            |         |            |  |  |
|------------------------------------------------------|----------|---------------------------|------------|---------|------------|--|--|
| Valor Inicial do                                     |          | Tipo de Parada Temporária |            |         |            |  |  |
| Nível Equilíbrio de                                  | Valor do | Tipo I                    |            | Tipo II |            |  |  |
| Longo Prazo (Co)                                     | Projeto  | V.Opção                   | % Relativo | V.Opção | % Relativo |  |  |
| 480                                                  | 465,3    | 4.5                       | 0.97%      | 40.1    | 8,63%      |  |  |
| 490                                                  | 5491,3   | 3,5                       | 0,06%      | 33,8    | 0,62%      |  |  |
| 500                                                  | 6330,1   | 2,6                       | 0.04%      | 28,3    | 0,45%      |  |  |
| 510                                                  | 717,0    | 1,9                       | 0,27%      | 23,8    | 3,32%      |  |  |
| 520                                                  | 800,0    | 1,5                       | 0,19%      | 20,0    | 2,50%      |  |  |

Fonte: Elaborado pelo autor

De forma similar ao verificado no MRM "puro" os parâmetros de volatilidade e velocidade de reversão à média atuam de forma inversa o valor da opção no MRM com a Tendência: quanto maior o parâmetro de volatilidade maior o valor da opção e quanto menor a magnitude do parâmetro de velocidade de reversão maior o valor da opção. A tabela 28 demonstra a sensibilidade da razão entre o valor da opção e o VPL estático do projeto em relação aos parâmetros de volatilidade e velocidade de reversão no MRM com Tendência.

Tabela 28 – Sensibilidade da Razão entre Valor da Opção de Parada Temporária (Tipo 1) e o VPL Estático em Relação aos Parâmetros de Velocidade da Reversão e a Volatilidade do Preço do Aço seguindo um MRM com Tendência.

| Sensibilidade da Razão entre o Valor da Opção e do Projeto |                            |        |       |       |       |  |
|------------------------------------------------------------|----------------------------|--------|-------|-------|-------|--|
|                                                            | Velocidade de Reversão (K) |        |       |       |       |  |
| Vol $(\sigma)$                                             | 1.00                       | 1.50   | 2,00  | 2,50  | 3.00  |  |
| 25%                                                        | 1,41%                      | 0,51%  | 0,22% | 0,11% | 0,06% |  |
| 30%                                                        | 4,09%                      | 1,78%  | 0,90% | 0.50% | 0,30% |  |
| 35%                                                        | 7,82%                      | 3,81%  | 2,14% | 1,31% | 0,87% |  |
| 40%                                                        | 14,77%                     | 8,15%  | 5,13% | 3,52% | 2,56% |  |
| 45%                                                        | 22,48%                     | 13,67% | 9,26% | 6,72% | 5,10% |  |

Fonte: Elaborado pelo autor

É importante atentar que o mesmo comportamento observado na variância do MRM "puro" quando o tempo tende ao infinito é também observado no MRM com Tendência. Como pode-se observar na formulação da variância do MRM com Tendência apresentada na seção 3.8.1, a medida que o tempo (T) tende para o infinito a variância do processo converge para um valor definido.

Numa comparação final entre a aplicação dos 3 processos – MGB, MRM e MRM com Tendência – na avaliação da opção de Parada Temporária numa Siderúrgica Semi-Integrada é possível concluir pelo fato da variância do MGB ser crescente no tempo, enquanto nos demais processos essa tenda a convergir para um valor determinado, para opções com longos prazos de vida é razoável esperar maiores valores provenientes do MGB do que nos dois outros processos analisados.

Numa comparação direta entre os dois processos com componetes de reversão à média, o maior valor da Opção de Parada Temporária no MRM "puro" se explica pelo fato do nível de equilíbrio de preços crescente no MRM com Tendência acarretar, à medida que o tempo evolui, uma redução na probablidade de exercício da opção e a conseguinte redução de seu valor.

# **Análise da Opção de Troca de Tecnologia em Usinas Integradas**

A tabela 29 sumariza os valores encontrados para o projeto de uma Siderúrgica Integrada composta por um Alto-Forno e um Laminador a Quente contendo uma Opção de Troca de Tecnologia (Troca de Produto) nos seus 5 primeiros ano de vida, considerando 3 tipos de processos estocásticos utilizados para os preços do aço.

Tabela 29 – Opção de Troca de Tecnologia: Valor do Alto-Forno, VPL do Alto-Forno, VPL do Laminador, Valor Expandido do Laminador,Valor da Opção em Milhões de Reais.

| Opção de Troca de Tecnoloogia em Usinas Integradas |                                             |        |        |  |  |  |  |
|----------------------------------------------------|---------------------------------------------|--------|--------|--|--|--|--|
|                                                    | <b>MRM c/Tendência</b><br><b>MRM</b><br>MGB |        |        |  |  |  |  |
| <b>IValor do Alto-Forno</b>                        | 4928.9                                      | 4696.1 | 4928.9 |  |  |  |  |
| <b>IVPL do Alto-Forno</b>                          | 788,9                                       | 556,1  | 788,9  |  |  |  |  |
| <b>VPL do Laminador</b>                            | 796.8                                       | 320.4  | 796.8  |  |  |  |  |
| <b>VPL Exp.Laminador</b>                           | 1556,8                                      | 588,8  | 845.1  |  |  |  |  |
| Valor da Opção                                     | 760.0                                       | 268.4  | 48.3   |  |  |  |  |
| Acrésc.%.ao VPL                                    | 95%                                         | 84%    | 6%     |  |  |  |  |

Fonte: Elaborado pelo autor

**4.8.5.2**

A primeira coluna da tabela 29 apresenta os resultados obtidos para os projetos do Alto-Forno e do Laminador a Quente considerando que os preços das placas (produzidas no Alto-Forno) e Laminados a Quente (produzidos no Laminador) seguindo MGB correlacionados ( $p=0.238$ ), ambos com uma tendência de crescimento dos preços de 2,5% ao ano. A volatilidade anual considerada para as placas foi de 34,32%, enquanto que para o Laminado a Quente foi de 9,84% ao ano. No caso em questão, está sendo avaliado o valor agregado ao VPL estático do Laminador a Quente da flexibilidade gerencial da troca da produção de Laminado por Placas nos cenários onde a produção desse último (Placas) venha a ser mais atrativa que a do que a do primeiro produto citado (Laminado). De forma similar ao verificado na Opção de Parada Temporária, a suposição do MGB revelou aos maiores valores em termos nominais e relativos da opção de Troca de Tecnologia: R\$ 760 milhões, o que equivaleria 95% de acréscimo ao VPL estático do Laminador. As tabelas 30, 31 e 32 demonstram a sensibilidade do valor da opção em relação aos parâmetros: *drifts*, volatilidades, e correlação dos dois processos de preço (placas e laminados à quente) seguindo o MGB.

Tabela 30 - Sensibilidade do Valor da Opção de Troca de Tecnologia considerando Diferentes Valores dos Drifts de Tendencia dos Processos de Preços do Aço seguindo o MGB.

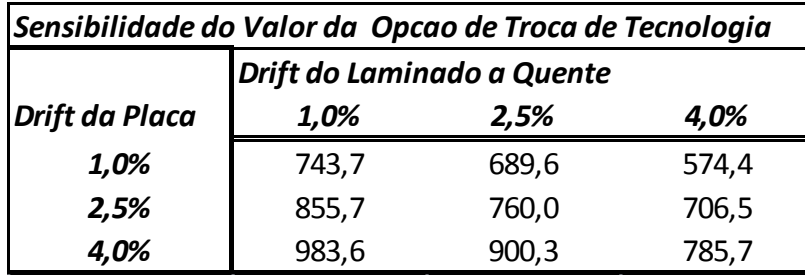

Fonte: Elaborado pelo autor

Tabela 31 - Sensibilidade do Valor da Opção de Troca de Tecnologia considerando Diferentes Volatilidades dos Processos de Preços do Aço seguindo o MGB.

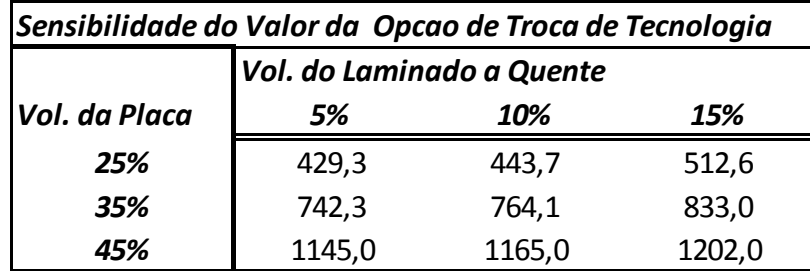

Fonte: Elaborado pelo autor

Tabela 32 - Sensibilidade do Valor da Opção de Troca de Tecnologia considerando Diferentes Niveis de Correlacao entre os Processos de Preços do Aço seguindo um MGB.

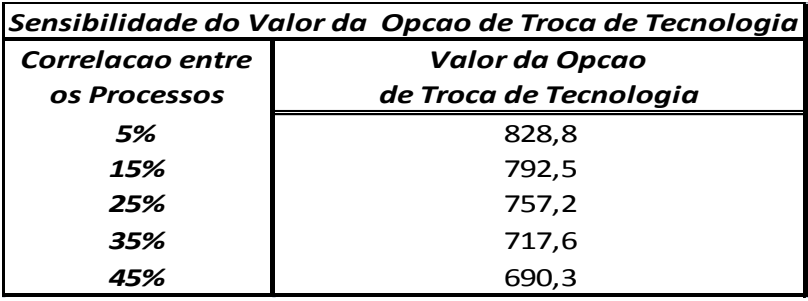

Fonte: Elaborado pelo autor

Conforme podemos observar na tabela 30, considerando a hipótese de que os preços do aço seguissem um MGB, a Opção de Troca de Tecnologia apresenta maiores valores quanto maior for o drift de tendência da placa de aço em relação ao drift do laminado a quente. Nas tabelas 31 e 32 é possível observar que o valor da Opção de Troca de Tecnologia aumenta à medida que a volatilidade dos preços de aço aumenta, enquanto o valor da opção diminui à medida que a correlação entre os preços aumenta.

A segunda coluna da tabela 29 apresenta os resultados obtidos para os projetos do Alto-Forno e do Laminador a Quente considerando que os preços do aço seguindo um MRM. Para o processo das placas foi suposto um parâmetro de velocidade de reversão à média anual de 0,67, volatilide anual de 35,1% e nível de equilíbrio de longo prazo dos preços de 551,1 US\$/ton, enquanto para o processo do laminado a quente foi suposto um parâmetro de velocidade de reversão de 0,18, uma volatilidade anual 9,94%, e um nível de equilíbrio a de longo prazo dos preços de 845,00 US\$/ton. Como também observado no caso da opção de parada Temporária a mudança do MGB para o MRM acarretou na redução do VPL estático (tanto do Alto-Forno como do Laminador) e no valor da Opção de Troca de Tecnologia. Com a suposição do MRM o VPL estático do Alto-Forno, o VPL do Laminador e o Valor da Opção foram reduzidos respectivamente para: R\$ 556,1 milhões, R\$ 320,4 milhões e R\$ 268,4 milhões; o que esquivaleria a reduções em relação ao caso do MGB respectivamente de 30%, 60% e 65%. As mesmas análise e conclusões apontadas na seção 4.8.5.1 são validas para o caso em questão. As tabelas 34 e 34 demonstram a sensibilidade do valor da opção em relação aos parâmetros: velocidade de reversão e nível de equlíbrio de longo prazo dos dois processos de preço (placas e laminados à quente) seguindo um MRM.

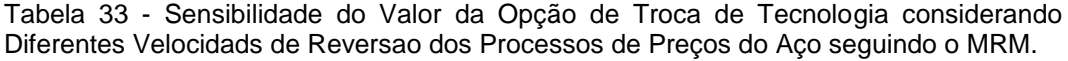

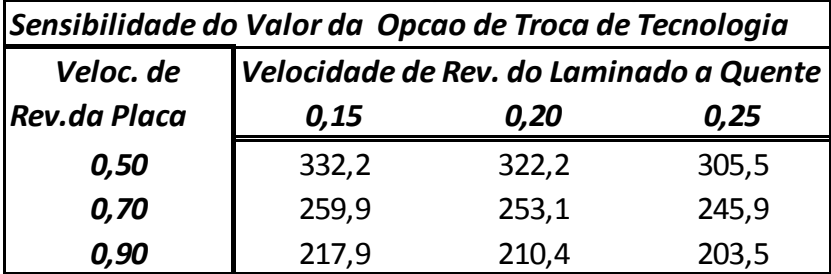

Fonte: Autor

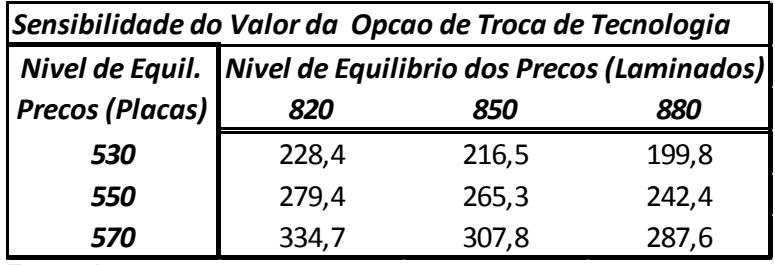

Tabela 34 - Sensibilidade do Valor da Opção de Troca de Tecnologia considerando Diferentes Niveis de Equilibrio de Longo Prazo dos Processos de Preços do Aço seguindo o MRM.

Fonte: Autor

Na tabela 33, considerando a hipótese de que os preços do aço seguissem um MRM, é possível observar que o valor da Opção de Troca de Tecnologia reduz à medida que a velocidade de reversão dos processos de preços de aço aumenta, enquanto na tabela 34 é possível constatar que o valor da opção é maior para maiores níveis de equilíbrio dos preços das placas de aço e para menores níveis de equilíbrio dos laminados a quente. Em relação à sensibilidade do valor da opção quanto a variações nos demais parâmetros do MRM, mais especificamente volatilidade e correlação entre os processos, as conclusões são similares as obtidas para o caso do MGB.

A terceira coluna da tabela 29 apresenta os resultados obtidos para os projetos do Alto-Forno e do Laminador à Quente considerando que os preços do aço seguindo um MRM com Tendência. Para o processo das placas foi suposto um drift de crescimento dos preços de 2,5% ao ano, um parâmetro de velocidade de reversão à média anual de 2,4, volatilide anual de 36,4% e valor inicial do nível de equilíbrio de longo prazo dos preços de 500,00 US\$/ton, enquanto para o processo do laminado a quente foi suposto um crescimento dos preços de 2,5%, um parâmetro de velocidade de reversão de 0,321, uma volatilidade anual 10,01%, e um valor inicial do nível de equilíbrio a de longo prazo dos preços de 750,00 US\$/ton. De forma similar ao que foi observado no caso da opção de parada Temporária o VPL estático tanto do Alto-Forno como no Laminador com a suposição do MRM com Tendência são idênticos aos obtidos no MGB, em função do uso de crescimeto de preços similares nos 2 tipos de processos. O valor da Opção, no entanto, foi o menor dos 3 tipos de processos analisados: R\$ 48,3 milhões, o que corresponderia a 6% do VPL estático do projeto. Entende-se que as

mesmas análise e considerações apontadas na seção 4.8.5.1 também são válidas para o caso em questão. A tabela 35 demonstra a sensibilidade do valor da opção em relação aos valores iniciais do nível de equlíbrio de longo prazo dos dois processos de preço (placas e laminados a quente) seguindo um MRM com Tendência.

Tabela 35 - Sensibilidade do Valor da Opção de Troca de Tecnologia considerando Diferentes Niveis Inciais da Tendencia de Longo Prazo dos Processos de Preços do Aço seguindo o MRM com Tendencia.

| Sensibilidade do Valor da Opcao de Troca de Tecnologia |                                                              |        |        |  |  |  |  |
|--------------------------------------------------------|--------------------------------------------------------------|--------|--------|--|--|--|--|
|                                                        | V. Inicial Nivel V. Inicial do Nivel de Eq.L.P. (Lam.Quente) |        |        |  |  |  |  |
| Eq.L.P (Placas)                                        | 700,00                                                       | 750,00 | 800,00 |  |  |  |  |
| 470                                                    | 56,3                                                         | 21,1   | 8,7    |  |  |  |  |
| 500                                                    | 111,7                                                        | 48,3   | 18,5   |  |  |  |  |
| 530                                                    | 199,2                                                        | 93,2   | 41.1   |  |  |  |  |

Fonte: Autor

Por fim, na tabela 35, considerando a hipótese de que os preços do aço seguissem um MRM com Tendência, é possível constatar que o valor da Opção de Troca de Tecnologia é maior para maiores valores iniciais do nível de equilíbrio dos preços das placas de aço e para menores valores iniciais do nível de equilíbrio dos laminados a quente. Em relação à sensibilidade do valor da opção quanto a variações nos demais parâmetros do MRM com Tendência, temos para a tendência, volatilidade e correlação entre os processos, conclusões similares as obtidas para o caso do MGB, enquanto que para a velocidade de reversão dos processos a conclusão é similar a obtida para o MRM.